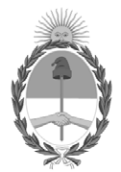

### **República Argentina - Poder Ejecutivo Nacional** 1983/2023 - 40 AÑOS DE DEMOCRACIA

### **Disposición**

**Número:** 

# DI-2023-5174-APN-ANMAT#MS<br>CIUDAD DE BUENOS AIRES<br>Miércoles 12 de Julio de 2023

**Referencia:** 1-0047-3110-006031-22-3

VISTO el Expediente Nº 1-0047-3110-006031-22-3 del Registro de esta Administración Nacional de Medicamentos, Alimentos y Tecnología Médica (ANMAT), y: CONSIDERANDO:

Que por las presentes actuaciones GEMATEC S.R.L. solicita se autorice la inscripción en el Registro Productores y Productos de Tecnología Médica (RPPTM) de esta Administración Nacional, de un nuevo/s Producto/s Médico/s para diagnóstico in vitro.

Que en el expediente de referencia consta el informe técnico producido por el Servicio de Productos para Diagnóstico in vitro que establece que los productos reúnen las condiciones de aptitud requeridas para su autorización .

Que se ha dado cumplimiento a los términos que establecen la Ley Nº 16.463, Resolución Ministerial Nº 145/98 y Disposición ANMAT Nº 2674/99 y normas complementarias.

Que el Instituto Nacional de Productos Médicos ha tomado la intervención de su competencia.

Que corresponde autorizar la inscripción en el RPPTM del producto médico objeto de la solicitud.

Que la presente se dicta en virtud de las facultades conferidas por los Decretos Nº 1490/92 y sus modificatorias.

Por ello;

### EL ADMINISTRADOR NACIONAL DE LA ADMINISTRACIÓN NACIONAL

### DE MEDICAMENTOS, ALIMENTOS Y TECNOLOGÍA MÉDICA

### DISPONE:

ARTÍCULO 1º.- Autorízase la inscripción en el Registro Nacional de Productores y Productos de Tecnología Médica (RPPTM) de la Administración Nacional de Medicamentos, Alimentos y Tecnología Médica (ANMAT) del producto médico para diagnóstico de uso in vitro de acuerdo con lo solicitado por GEMATEC S.R.L. con los Datos Característicos que figuran al pie de la presente.

ARTÍCULO 2º.- Autorízanse los textos de los proyectos de rótulo/s y de instrucciones de uso que obran en documento GEDO N° IF-2023-68348563-APN-INPM#ANMAT .

ARTÍCULO 3º.- En los rótulos e instrucciones de uso autorizados deberá figurar la leyenda "Autorizado por la ANMAT PM 1106-357 ", con exclusión de toda otra leyenda no contemplada en la normativa vigente.

ARTICULO 4°.- Extiéndase el Certificado de Autorización e Inscripción en el RPPTM con los datos característicos mencionados en esta disposición.

ARTÍCULO 5º.- La vigencia del Certificado de Autorización será de cinco (5) años, a partir de la fecha de la presente disposición.

ARTÍCULO 6º.- Regístrese. Inscríbase en el Registro Nacional de Productores y Productos de Tecnología Médica al nuevo producto. Por el Departamento de Mesa de Entrada, notifíquese al interesado, haciéndole entrega de la presente Disposición, conjuntamente con rótulos e instrucciones de uso autorizados y el Certificado mencionado en el artículo 4°. Gírese a la Dirección de Gestión de Información Técnica a los fines de confeccionar el legajo correspondiente. Cumplido, archívese.

### DATOS IDENTIFICATORIOS CARACTERÍSTICOS

Nombre descriptivo: Kit para detección temprana de cancer de pulmón.

Marca comercial: Oncimmune.

Modelos: EarlyCDT-Lung Test Kit.

Indicación/es de uso:

El kit de prueba EarlyCDT Lung está destinado a utilizarse como inmunoensayo semi cuantitativo, para la detección in vitro de un panel de siete autoanticuerpos contra el cáncer de pulmón en humanos, con el fin de ayudar en la detección temprana del cáncer de pulmón en pacientes de alto riesgo y en la estratificación de riesgo de pacientes con nódulos pulmonares indeterminados identificados por tomografía computarizada (TC). El kit de prueba EarlyCDT Lung está diseñado para uso profesional y los resultados analíticos deben ser interpretados por profesionales médicos en combinación con toda la demás información clínica disponible. La prueba está destinada para usarse con suero humano recolectado ya sea en un activador de coágulos o tubo de gel o plasma recolectado en tubos EDTA.

Forma de presentación: Kit para 10 determinaciones [1x10 DET], compuesto por:

Diluyente de muestras 1x27,5ml, anticuerpo secundario 1x0,27ml, diluyente de anticuerpo 1x27,5ml, tampón de lavado (20x) 1x55ml, placas de microtitulación 2x96 posillos, control A 2x1,8ml, control B 2x1,8ml, tiras de sellado 4 unidades, sustrato 1x27,5ml, solución quelante 1x27,5ml y dispositivo USB (memoria USB con instrucciones de uso, prospecto específico para el lote, hoja de datos de seguridad de materiales, certificado de análisis y aplicativo para cálculo de resultados para la prueba EarlyCDT Lung).

Período de vida útil y condición de conservación: 12 meses, conservado de 2°C a 8°C.

Nombre del fabricante: Oncimmune Limited.

Lugar de elaboración: Clinical Sciences Building, City Hospital, NG5 1PB, Notthingham, Reino Unido.

Condición de uso: Uso profesional exclusivo

Expediente N° 1-0047-3110-006031-22-3

N° Identificatorio Trámite: 41793

AM

Valeria Teresa Garay Subadministradora Nacional Administración Nacional de Medicamentos, Alimentos y Tecnología Médica

Digitally signed by GARAY Valéria Teresa Date: 2023.07.12 22:44:07 ART Location: Ciudad Autónoma de Buenos Aires

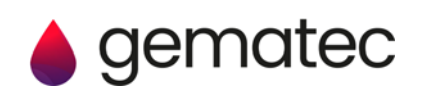

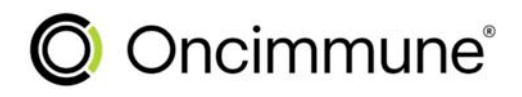

## ECDTL2

Instrucciones de uso del kit de prueba

EarlyCDT<sup>®</sup>

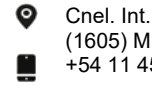

∕⋒

Cnel. Int. A. Ávalos 3651, (1605) Munro, Buenos Aires, Argentina. +54 11 4512-5666

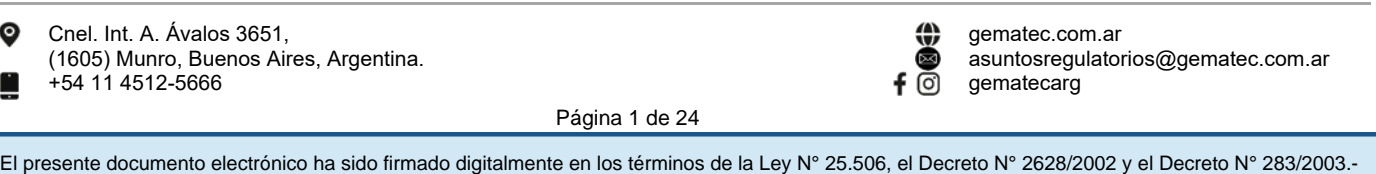

Página 1 de 24

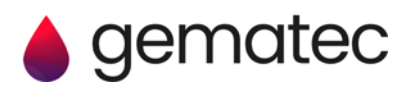

### **Índice**

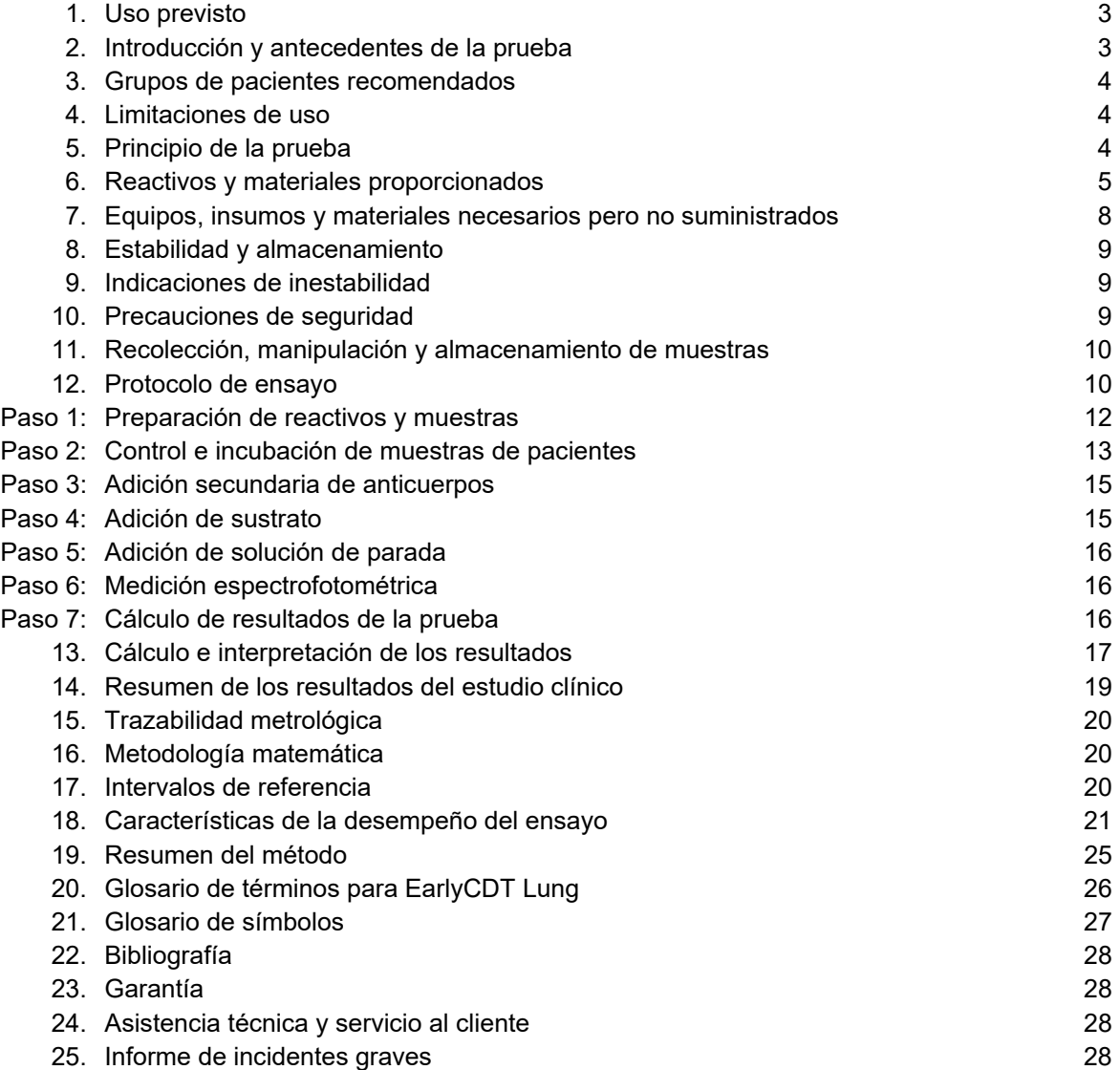

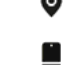

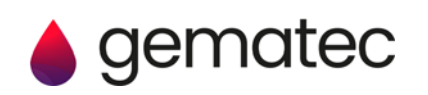

1. Uso previsto.

El kit de prueba EarlyCDT Lung está destinado a utilizarse como inmunoensayo semi cuantitativo, para la detección in vitro de un panel de siete autoanticuerpos contra el cáncer de pulmón en humanos, con el fin de ayudar en la detección temprana del cáncer de pulmón en pacientes de alto riesgo y en la estratificación de riesgo de pacientes con nódulos pulmonares indeterminados identificados por tomografía computarizada (TC).

El kit de prueba EarlyCDT Lung está diseñado para uso profesional y los resultados analíticos deben ser interpretados por profesionales médicos en combinación con toda la demás información clínica disponible. La prueba está destinada para usarse con suero humano recolectado ya sea en un activador de coágulos o tubo de gel o plasma recolectado en tubos EDTA.

### 2. Introducción y antecedentes de la prueba.

El cáncer de pulmón es una de las causas principales de todas las muertes relacionadas con el cáncer en todo el mundo, que afectan a millones de pacientes anualmente. El cáncer de pulmón es responsable del 13 % de los casos de cáncer y el 19 % de todas las muertes por cáncer en ambos géneros en todo el mundo<sup>1</sup>. El tabaquismo es la causa predominante de cáncer de pulmón, sin embargo, los siguientes también son factores de riesgo:

- Edad.
- Sexo.
- Antecedentes de tabaquismo.
- Enfisema/EPOC.
- Antecedentes familiares de cáncer de pulmón en parientes de primer grado.
- Exposición ambiental, al polvo, el asbesto y la radiación ionizante, incluido el gas radón.

Los datos del National Lung Screening Trial<sup>2</sup> realizado en EEUU han demostrado que la detección más temprana a través de una prueba anual con tomografía computarizada de baja dosis (LDCT, por su sigla en inglés) reduce en un 20% el índice de mortalidad por cáncer de pulmón. Por lo tanto, la detección más temprana salva vidas. Sin embargo, la prueba LDCT tiene desventajas, ya que el 96,4% de las LDCT positivas son hallazgos benignos (falsos positivos)<sup>2</sup>. También administra una dosis potencialmente dañina de radiación.

Las células tumorales expresan proteínas en formas alteradas o aumentadas en comparación con sus contrapartes normales (no malignas). Estos se conocen como antígenos asociados a tumores (AAT) y algunos se liberan en la circulación del paciente con cáncer. Varios investigadores han demostrado que el sistema inmune del paciente con cáncer a menudo reconoce el estado alterado (por ejemplo, mutación, sobreexpresión o glicosilación aberrante) de los AAT como no propio y monta una respuesta de anticuerpos contra ellos. Por lo tanto, esta respuesta de anticuerpos actúa como una señal in vivo amplificada temprana de la presencia de AAT (y, por lo tanto, tumores) en el cuerpo.

Dichos anticuerpos se conocen como autoanticuerpos (AAc) ya que se elevan con las propias proteínas alteradas del huésped y son estas las que la prueba EarlyCDT Lung está diseñada para medir. Por lo tanto, los resultados de la prueba EarlyCDT Lung se pueden utilizar como una ayuda para la identificación temprana de la presencia de cáncer de pulmón. En los estudios de validación, la prueba EarlyCDT Lung ha demostrado una alta especificidad (>90%)<sup>3,4</sup> y no es invasiva, ya que solo requiere la obtención de una muestra de sangre.

El ensayo se realiza siguiendo una serie de pasos manuales y automatizados en conjunto con el equipo de laboratorio que suele utilizarse para ejecutar las técnicas de ensayo inmunoabsorbente ligado a enzimas (ELISA). La muestra diluida del paciente se carga en los pocillos de la placa de ensayo recubierta de antígeno y se incuba. Tras una serie de etapas de adición de reactivo, incubación y lavado, los autoanticuerpos unidos se detectan finalmente agregando un reactivo colorimétrico y la señal de densidad óptica (DO) resultante se mide con un lector de placas espectrofotométrico. El lector de placas exporta los datos de DO generados a un archivo de Excel para calcular el resultado de la prueba. En el kit se incluye un dispositivo USB que tiene una plantilla de Excel bloqueada. Los resultados se transfieren manualmente a la plantilla de Excel en la que el

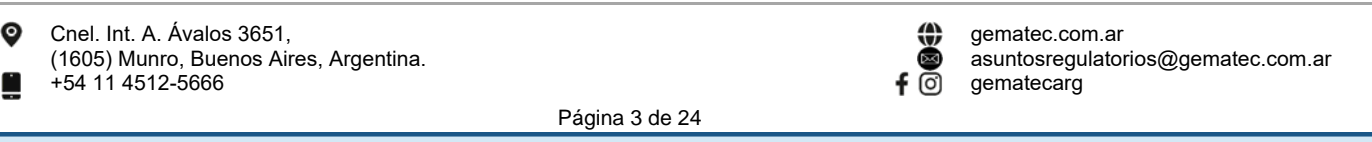

El presente documento electrónico ha sido firmado digitalmente en los términos de la Ley N° 25.506, el Decreto N° 2628/2002 y el Decreto N° 283/2003.-

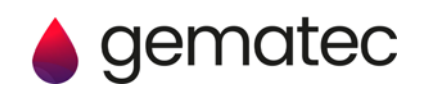

resultado de la prueba se genera automáticamente. El ensayo aplica umbrales de puntos de corte a los resultados cuantitativos para obtener una respuesta ordinal (negativa, moderada, alta) y como tal, es semi cuantitativa.

3. Grupos de pacientes recomendados.

El kit de prueba EarlyCDT Lung se recomienda para uso en humanos con alto riesgo de cáncer de pulmón debido a una combinación de edad, sexo, antecedentes de tabaquismo y otros factores de riesgo tales como exposiciones ambientales (polvo, asbesto, sustancias radioactivas), personas con antecedentes de enfisema/EPOC o antecedentes familiares de cáncer de pulmón en un pariente de primer grado.

Las recomendaciones actuales de Oncimmune son las siguientes:

• Pacientes que tienen ≥50 años de edad con antecedentes de tabaquismo de al menos 20 paquetes (equivalente a fumar un paquete de cigarrillos por día durante 20 años).

• Pacientes que tienen entre 40 y 49 años de edad con antecedentes de fumar al menos 20 paquetes anuales y por lo menos un factor de riesgo adicional (consulte la sección de introducción).

El kit de prueba EarlyCDT Lung también se puede utilizar junto con técnicas de diagnóstico por imágenes para evaluar más a fondo el riesgo de cáncer de pulmón que se presenta cuando se han detectado nódulos pulmonares indeterminados pero no han sido diagnosticados como malignos.

### 4. Limitaciones de uso.

Los pacientes con antecedentes de cáncer de cualquier tipo no deben realizar la prueba EarlyCDT Lung. La excepción a esta recomendación es para pacientes con antecedentes de carcinoma de células basales (CCB). Se realizó un estudio y los datos demostraron que el CCB no afecta el resultado de la prueba EarlyCDT Lung (datos archivados en Oncimmune).

El kit de prueba EarlyCDT Lung no se debe utilizar en pacientes con enfermedades que se sabe que dan como resultado un nivel elevado de proteína sérica total, por ejemplo mieloma, amiloidosis, gammapatía monoclonal de significado indeterminado (GMSI).

5. Principio de la prueba.

Los pacientes con cáncer de pulmón pueden presentar una respuesta humoral a su enfermedad<sup>5,8</sup> y los autoanticuerpos se han descrito hasta cuatro años antes del diagnóstico clínico en algunos casos<sup>9,11</sup>. El kit de prueba EarlyCDT Lung de Oncimmune es para la detección in vitro de autoanticuerpos en un panel de siete antígenos de cáncer de pulmón (CAGE, GBU4-5, HuD, MAGE A4, NY-ESO-1, p53 y SOX2) que están presentes desde las primeras etapas del cáncer de pulmón<sup>3,2</sup>. A partir de las muestras de pacientes con cáncer de pulmón previas al diagnóstico tomadas del ensayo clínico UKCTOCS13, se demostró que los niveles de autoanticuerpos detectados por EarlyCDT Lung podrían elevarse hasta 9 años antes del diagnóstico clínico de cáncer de pulmón con un plazo medio de detección de 4 años.14

El kit de prueba EarlyCDT Lung se realiza como un ensayo de inmunoabsorción ligado a enzimas (ELISA) indirecto. Los reactivos proporcionados se usan juntos para la medición del panel de los siete autoanticuerpos descritos anteriormente en hasta diez muestras de pacientes. Las placas se cubren previamente con antígenos asociados a tumores y una proteína de control (control VOL) a dos diluciones: 50 nm y 160 nm, ver figura 1. La muestra diluida del paciente se carga en los pocillos de la placa recubierta y se incuba. Se pueden procesar hasta cinco muestras de pacientes en cada placa suministrada. Después de una serie de etapas de adición, incubación y lavado de reactivos, los autoanticuerpos se detectan finalmente mediante la adición de un reactivo colorimétrico, y la señal resultante se mide usando un lector de placas espectrofotométrico.

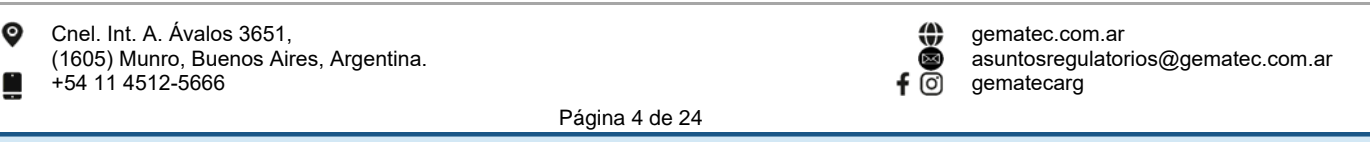

El presente documento electrónico ha sido firmado digitalmente en los términos de la Ley N° 25.506, el Decreto N° 2628/2002 y el Decreto N° 283/2003.-

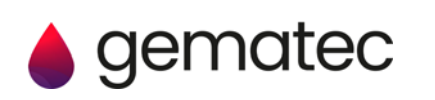

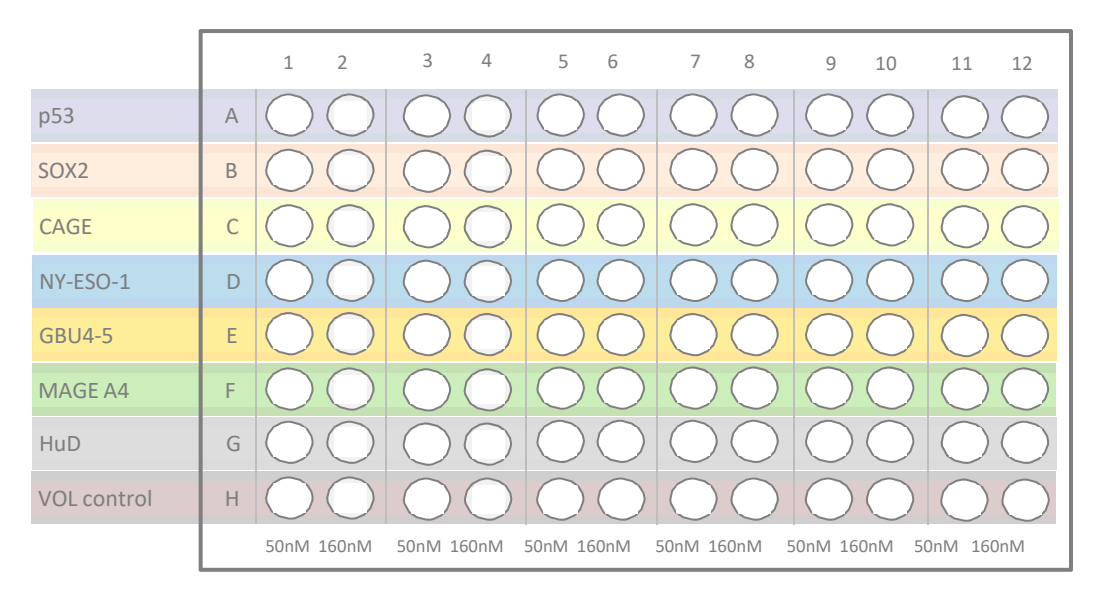

Figura 1: Disposición de la placa de microtitulación de EarlyCDT Lung. Una fila completa está recubierta con el mismo AAT, con alternancia entre las proteínas de 50nm y 160nm en cada pocillo. Los pocillos de la fila H están recubiertos con una proteína de control para permitir la corrección de una unión no específica.

6. Reactivos y materiales proporcionados.

• Cada kit de prueba EarlyCDT Lung contiene los reactivos enumerados en la tabla 1, que son suficientes para un máximo de diez u ocho pruebas, según el uso:

- Si ambas placas dentro de un kit se están utilizando al mismo tiempo, entonces se pueden procesar hasta diez muestras de pacientes en total:
	- Cinco muestras de pacientes en la placa 1 junto con el control A y cinco muestras de pacientes en la placa 2 junto con el control B
- Si las placas del kit se están utilizando en diferentes ocasiones, se pueden procesar hasta ocho muestras de pacientes en total:
	- Cuatro muestras de pacientes en la placa 1, junto con Control A y Control B
	- Cuatro muestras de pacientes en la placa 2, junto con Control A y Control B
- Dado que las placas de microtitulación parcialmente usadas deben desecharse, el uso más eficiente de este kit se logra al procesar cuatro o diez muestras de pacientes al mismo tiempo.
- La fecha de vencimiento del kit se indica en la etiqueta situada en la parte externa de la caja.
- NO use el kit después de la fecha de vencimiento.

• NO use el kit si el precinto está roto al recibirlo y póngase en contacto con EarlyCDT@Oncimmune.com para informar la situación.

• NO use ningún reactivo después de su fecha de vencimiento, ya sea que esté abierto o cerrado.

• NO mezcle reactivos de diferentes lotes de kits.

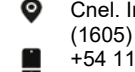

IF-2023-68348563-APN-INPM#ANMAT asuntosregulatorios@gematec.com.ar gematecarg

Página 5 de 24

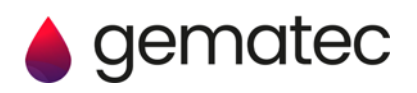

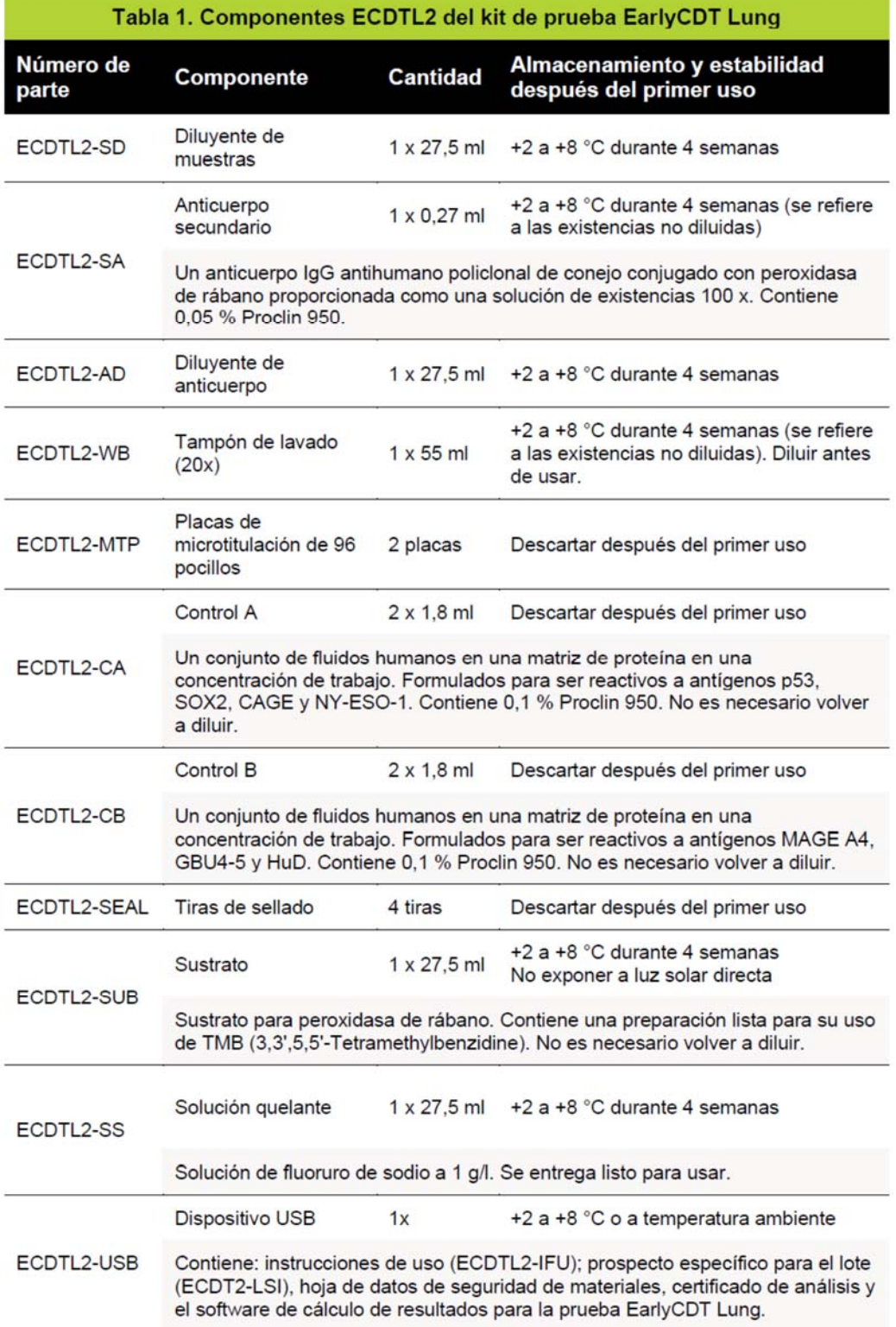

7. Equipos, insumos y materiales necesarios pero no suministrados.

何

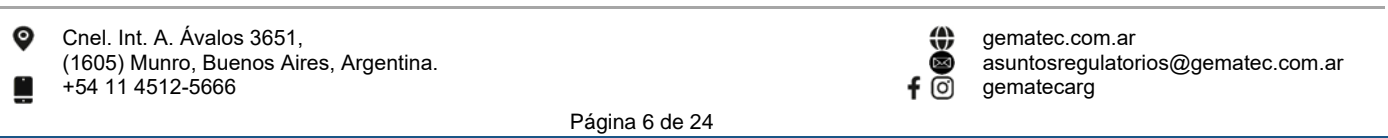

El presente documento electrónico ha sido firmado digitalmente en los términos de la Ley N° 25.506, el Decreto N° 2628/2002 y el Decreto N° 283/2003.-

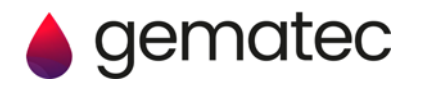

Para llevar a cabo la prueba EarlyCDT Lung, se necesitan equipos, insumos y materiales adicionales, que no se suministran con el kit. Estos se enumeran en la tabla 2.

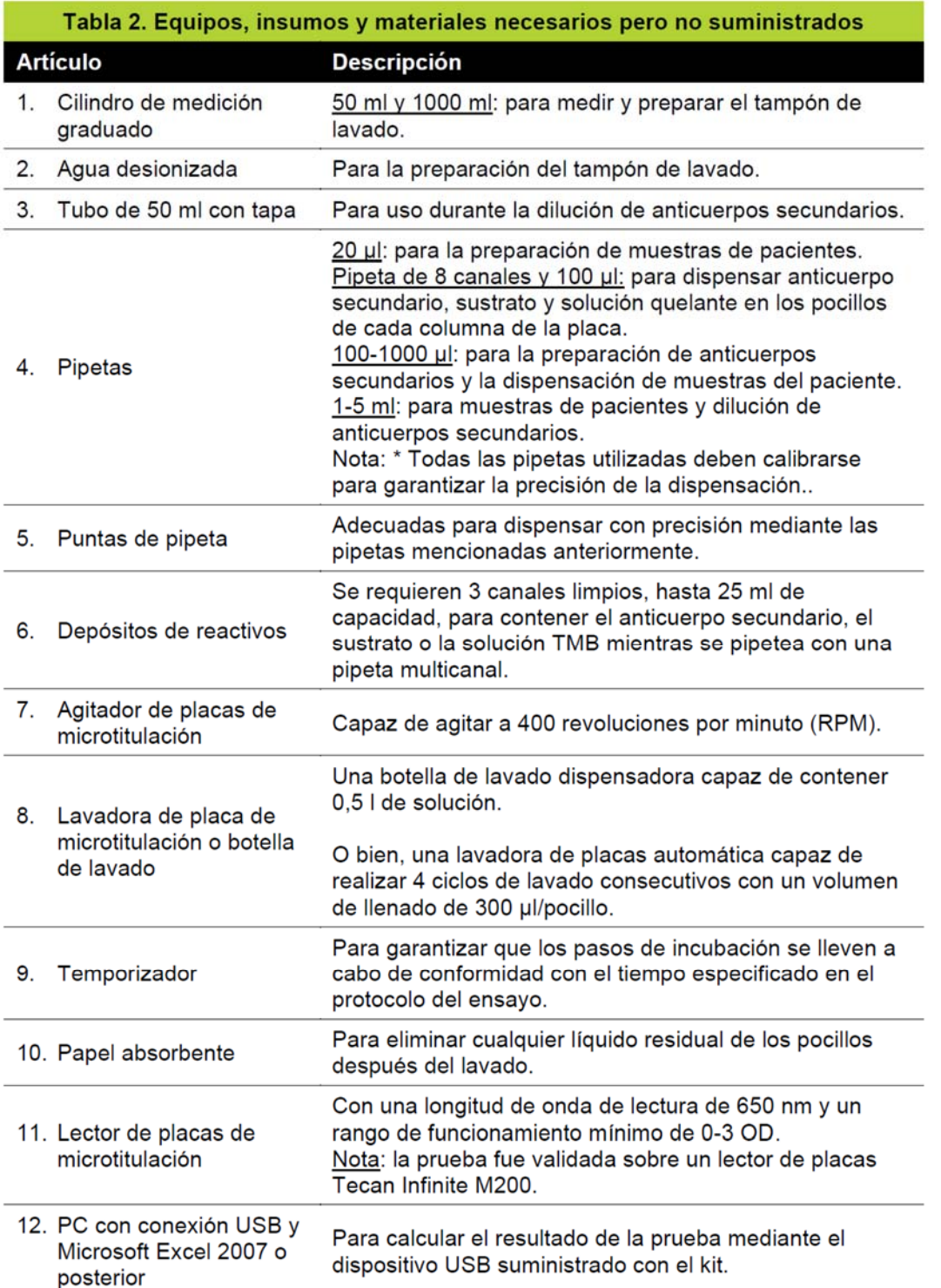

Nota: Si el laboratorio que lleve a cabo la prueba EarlyCDT Lung implementa cualquier automatización de equipos, dicha automatización debe ser validada según los procedimientos del sistema de gestión de la calidad.

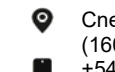

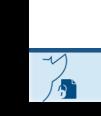

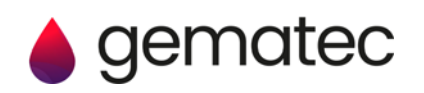

8. Estabilidad y almacenamiento.

El kit de prueba EarlyCDT Lung es estable hasta la fecha de vencimiento indicada en la etiqueta de la caja si los reactivos se almacenan según las recomendaciones, entre +2 y +8 ºC.

Los reactivos del kit que estén sin abrir se deben almacenar como se indica en el envase del reactivo individual y permanecen estables tal como se suministraron hasta la fecha de vencimiento del kit. Una vez abierto, cada reactivo es estable durante el tiempo indicado en la tabla 1.

No se deberían usar los kits ni sus componentes que no hayan sido almacenados según las condiciones indicadas anteriormente.

9. Indicaciones de inestabilidad.

El sustrato debe ser incoloro. Un color azul indica que el reactivo puede haberse contaminado y debería descartarse.

10. Precauciones de seguridad.

Para uso en diagnóstico in vitro:

• Los productos sanguíneos son potencialmente infecciosos y deben manipularse, almacenarse y desecharse de acuerdo con las normas locales en materia de riesgo biológico.

• Los reactivos de control suministrados con este kit son de origen humano. Han sido probados y se ha comprobado que no son reactivos para anticuerpo del VIH-1/2, anticuerpo de la hepatitis C (VHC) y antígeno de superficie de la hepatitis B (HBsAg). Dado que ningún método puede descartar por completo la presencia de patógenos transmitidos por la sangre, la manipulación y eliminación de los reactivos de control de este kit debe realizarse como si fueran potencialmente infecciosos.

• La hoja de datos de seguridad de materiales (HDSM) proporciona información detallada relacionada con la correcta eliminación, el manejo y los peligros que están asociados con el kit de prueba EarlyCDT Lung. La HDSM se proporciona en el dispositivo USB suministrado con el kit y también está disponible en Oncimmune (teléfono: +44 (0) 115 784 0501 o correo electrónico: EarlyCDT@oncimmune.com).

Los componentes siguientes: Anticuerpo secundario, tampón de lavado, muestra y diluyente del anticuerpo, Control A, Control B y placas de microtitulación de 96 pocillos se clasifican como sensibilizantes cutáneos (categoría 1A) y pueden provocar una reacción alérgica en la piel. Se debe utilizar equipo de protección personal (EPP) adecuado al manipular estos componentes. Para más información, consulte las Hojas de datos de seguridad suministradas.

### 11.Recolección, manipulación y almacenamiento de muestras.

El kit de prueba EarlyCDT Lung está diseñado para usarse con suero o plasma humano, recolectado en uno de los siguientes tubos:

- Suero: ya sea activador de coágulos o tubos de gel.
- Plasma: recolectado mediante tubos EDTA.
- Nota: El plasma recolectado en tubos de heparina y citrato **no debe usarse.**

Recolecte sangre mediante venopunción o punción digital y procésela de acuerdo con las instrucciones del fabricante del tubo de recolección para separar el suero o el plasma del material celular y coagulado. Las muestras de sangre total deben almacenarse a temperatura ambiente (18 a 25 °C) y procesarse dentro de cuatro días. Si las muestras de suero o plasma no serán analizadas inmediatamente, se pueden almacenar a cualquiera de las opciones: 2 a 8°C durante 14 días o entre -25°C y -15°C o a -85 a -65ºC durante hasta 12 meses. Las muestras no deben someterse a más de 5 ciclos de congelación y descongelación. Lleve las muestras congeladas a temperatura ambiente y mezcle bien invirtiéndolas suavemente antes del análisis.

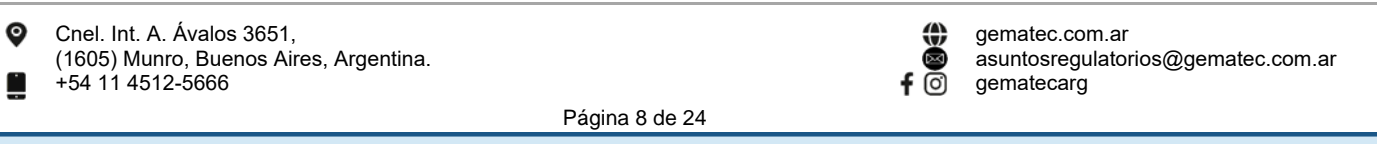

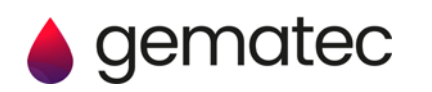

12.Protocolo de ensayo.

Notas de ensayo y precauciones para leer ANTES de iniciar un ensayo con el kit de prueba EarlyCDT Lung

Asegúrese de que el ensayo se realice de 18 a 22 °C y de que todos los reactivos se encuentren a esta temperatura antes de su uso.

Cada etapa de incubación cronometrada debe realizarse exactamente durante el tiempo establecido. Tan pronto como se llena una placa, se debe iniciar un temporizador.

Todo el equipo utilizado debe mantenerse, calibrarse y validarse adecuadamente para garantizar el correcto funcionamiento.

Asegúrese de que los reactivos no se mezclen utilizando depósitos limpios para cada reactivo.

No use el kit si el si el precinto está roto al recibirlo.

No use ningún reactivo del kit si está dañado, parece tener pérdidas o está abierto.

No almacene reactivos en envases que no sean aquellos en los que fueron recibidos.

El kit de prueba EarlyCDT Lung ha sido desarrollado para el uso por parte de un técnico de laboratorio competente\* en el ámbito de un laboratorio. Asegúrese de que comprende íntegramente el protocolo antes de comenzar un ensayo.

Deseche las soluciones, especialmente aquellas que contengan material biológico, de acuerdo con las normas locales de eliminación.

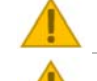

Compruebe el contenido del kit y compárelo con el listado incluido en la tabla 1 para confirmar que están presentes todos los componentes necesarios.

La información del paciente se puede ingresar en el software entregado con este dispositivo. Los usuarios deben asegurarse de que el hardware de la computadora que se use para ejecutar el software del kit disponga de las medidas de seguridad y acceso adecuadas para cumplir con los requisitos locales de protección de datos del paciente, en particular, el control del acceso de los usuarios, tanto físico como electrónico. El software del kit se puede utilizar sin necesidad de acceder a la red informática.

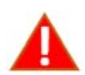

No se puede garantizar la confiabilidad de los resultados de los ensayos si hay alguna desviación del protocolo previsto en este documento.

Si el precinto está roto al momento de recibir el producto, el kit o los componentes se han almacenado fuera del rango indicado, o si los reactivos están dañados o tienen pérdidas, póngase en contacto con el servicio al cliente de Oncimmune por teléfono al +44 (0) 115 784 0501 o envíe un correo electrónico a EarlyCDT@oncimmune.com para obtener asistencia.

\*Un técnico de laboratorio competente se define como un individuo que tiene experiencia en ejecutar ensayos ELISA, que está capacitado y es competente para llevar a cabo procedimientos generales de laboratorio, como preparar tampones, usar correctamente las pipetas y ser capaz de seguir meticulosamente las instrucciones.

### **Paso 1: Preparación de reactivos y muestras.**

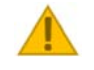

Lea las notas importantes a continuación asociadas con este paso.

a) Registre el número de LOTE indicado en la etiqueta de la caja del kit y los números de identificación de sus muestras en la tabla 3 a continuación:

Número de LOTE del kit: \_\_\_\_\_\_ (esto será necesario si se usa el software de cálculo de resultados).

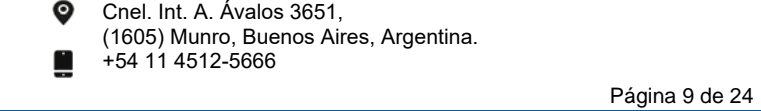

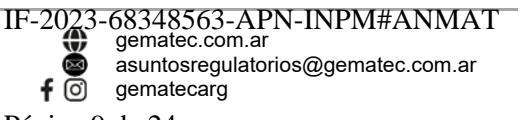

El presente documento electrónico ha sido firmado digitalmente en los términos de la Ley N° 25.506, el Decreto N° 2628/2002 y el Decreto N° 283/2003.-<br>El presente documento electrónico ha sido firmado digitalmente en los

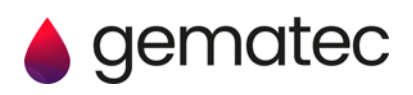

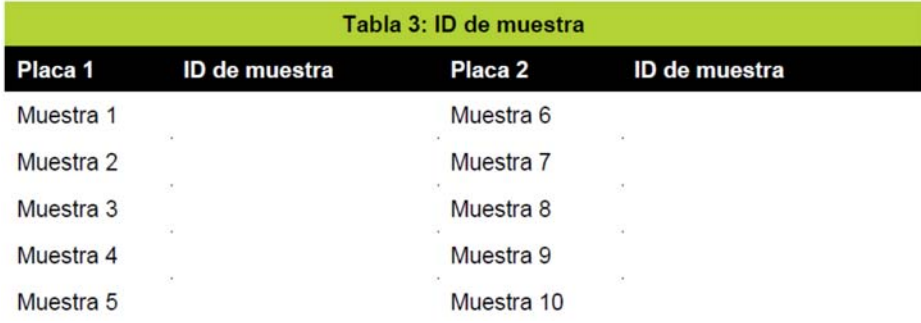

- b) Retire todos los componentes de la caja del kit y deje que se equilibre a 18 a 22°C durante **al menos dos horas antes de usar.**
- c) Dependiendo del número de placas que se usen en el ensayo, prepare los reactivos del ensayo y las muestras del paciente como se detalla en la tabla 4:

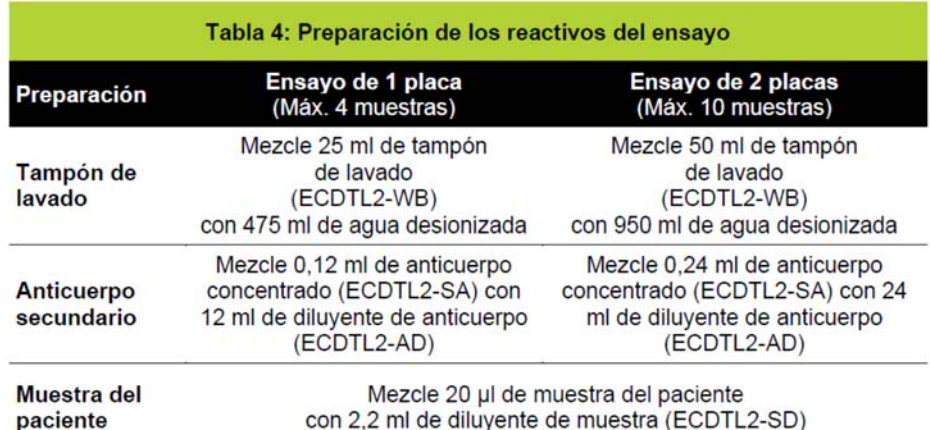

d) Retire una o ambas placas de microtitulación de sus bolsas de aluminio (número de parte: ECDTL2- MTP), dependiendo de la cantidad de muestras de pacientes que desee procesar en su ensayo.

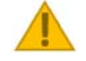

### **Paso 1. Notas importantes:**

• Debido a la alta concentración de sal en el tampón de lavado suministrado, es posible que se genere una cristalización. Si esto sucede, simplemente caliéntelo antes de usar para volver a disolver las sales, ya sea colocando la botella directamente en un baño de agua o sosteniendo la botella cerrada en agua tibia hasta que la cristalización ya no sea visible.

• Se recomienda centrifugar brevemente el vial del conjugado de anticuerpo secundario concentrado (5-10 segundos) con una microcentrífuga o golpear el vial en el banco de pruebas para extraer cualquier contenido que pueda haber quedado atrapado en la tapa del vial durante el transporte. • Invierta las muestras del paciente varias veces para mezclar antes de usar.

• Asegúrese de utilizar una punta de pipeta limpia para manipular cada muestra del paciente.

• Almacene los reactivos y las muestras diluidas a temperatura ambiente el día de uso; de lo contrario, almacénelos a 2 a 8°C.

### **Paso 2: Control e incubación de muestras de pacientes.**

- a) Asegúrese de que las placas estén orientadas para que el pocillo A1 esté en la esquina superior izquierda.
- b) Dependiendo de la cantidad de placas que se usen en su ensayo, agregue el control del kit y la muestra del paciente a la placa 1 y/o 2, de la siguiente manera:

### **Ensayo de 1 placa.**

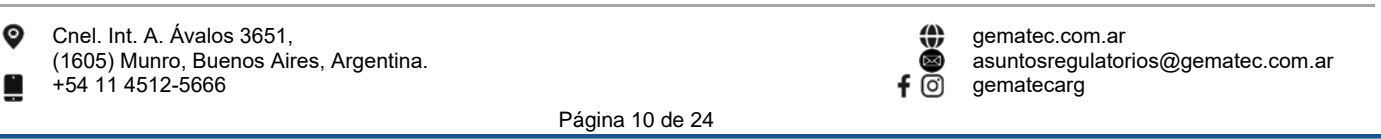

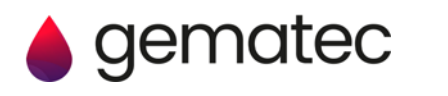

- i. Siguiendo el diseño de la placa 1 en la figura 2 a continuación, dispense 100μl de Control A (tapa ROJA, número de pieza: ECDTL2-CA) en cada pocillo de las columnas 1 y 2.
- ii. Dispense 100μl de control B (tapa AZUL, número de pieza: ECDTL2-CB) en cada pocillo de las columnas 3 y 4.
- iii. Dispense 100μl de la muestra diluida del paciente 1 en cada pocillo de las columnas 5 y 6. REPITA para las muestras del paciente 2, 3 y 4 como se muestra en la placa 1.
- iv. Tan pronto como se haya llenado el plato, inicie un temporizador de 90 minutos. Vaya al paso c).

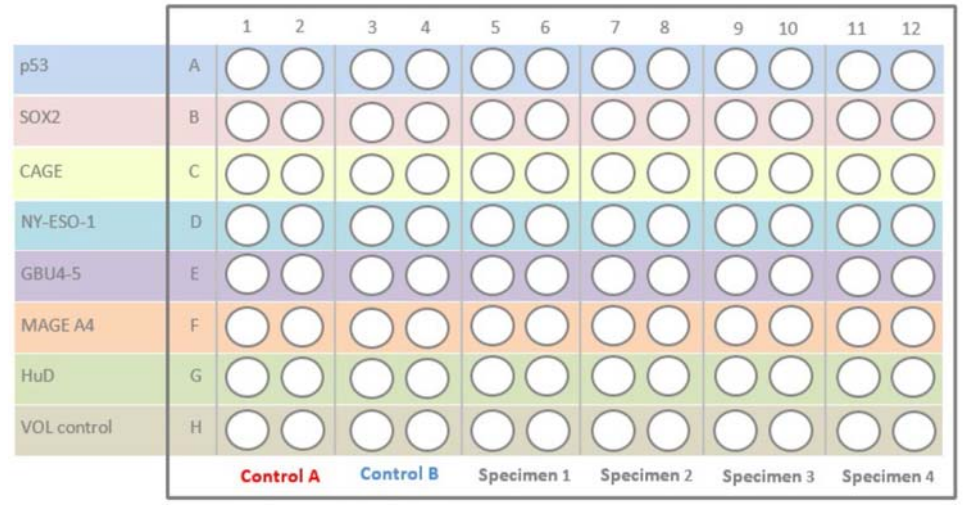

Figura 2: Diseño de la placa cuando se utiliza una microplaca en un ensayo.

### **Ensayo de 2 placas.**

- i. Siguiendo el diseño de la placa 1 en la figura 3 a continuación, dispense 100μl de control A (tapa ROJA, número de pieza: ECDTL2-CA) en cada pocillo de la columna 1 y 2.
- ii. Dispense 100μl de la muestra diluida del paciente 1 en cada pocillo de las columnas 3 y 4. REPITA para las muestras del paciente 2, 3, 4 y 5, como se muestra en la placa 1.
- iii. Tan pronto como se haya llenado el plato 1, inicie un cronómetro de 90 minutos.
- iv. Siguiendo el diseño de la placa 2 en la figura 4 a continuación, dispense 100μl de control B (tapa AZUL, número de pieza: ECDTL2-CB) en cada pocillo de la columna 1 y 2.
- v. Dispense 100μl de la muestra diluida del paciente 6 en cada pocillo de las columnas 3 y 4. REPITA para las muestras del paciente 7, 8, 9 y 10 como se muestra en la placa 2.
- vi. Tan pronto como se haya llenado el plato 2, inicie otro cronómetro durante 90 minutos. Vaya al paso c).

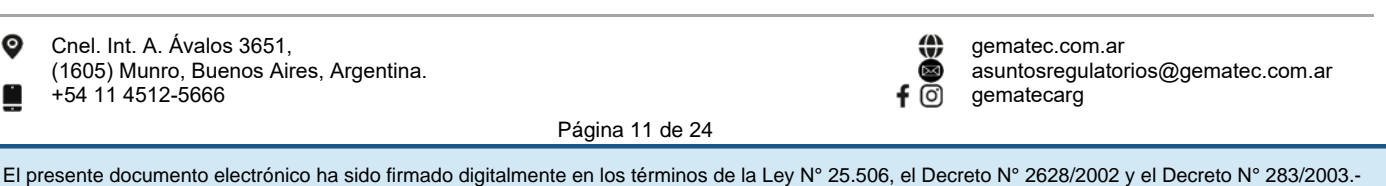

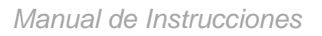

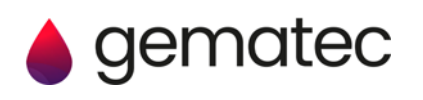

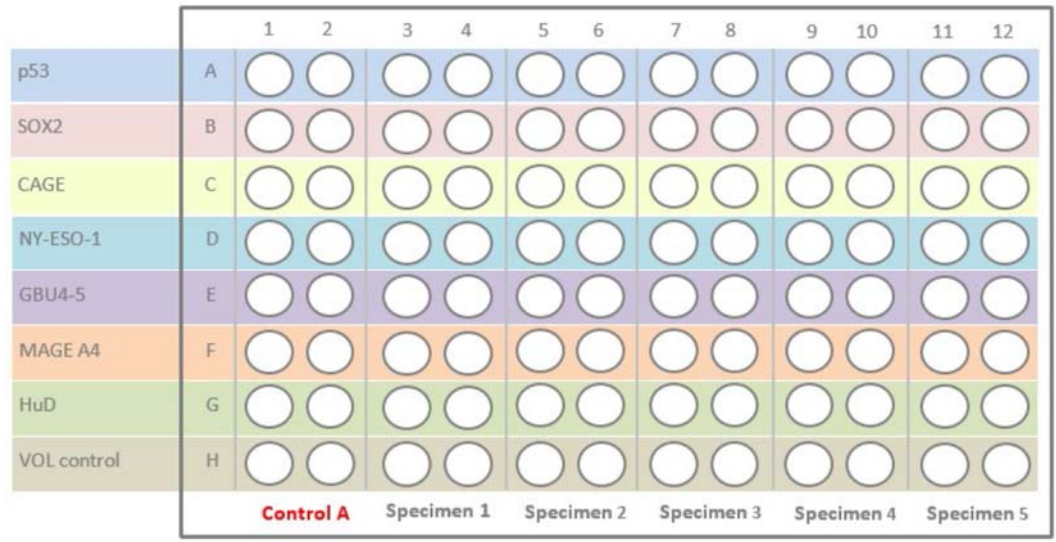

Figura 3: Diseño de la placa 1 cuando ambas placas de microtitulación suministradas con un solo kit se utilizan al mismo tiempo.

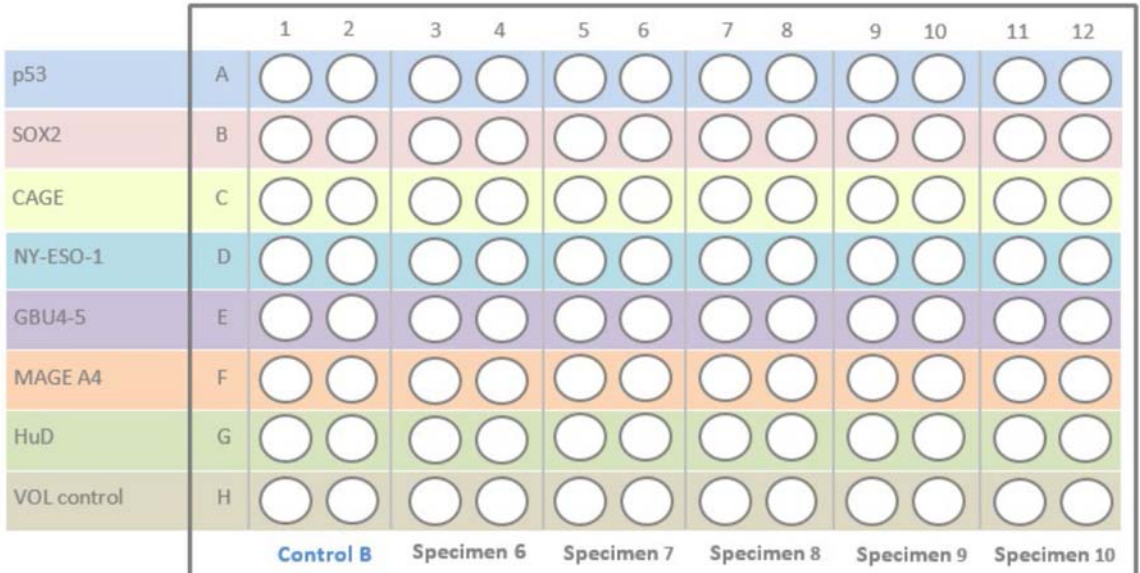

Figura 4: Diseño de la placa 2 cuando ambas placas de microtitulación suministradas con un solo kit se utilizan al mismo tiempo.

- c) Una vez que todas las muestras de reactivo de control y muestras de paciente se hayan agregado a la(s) placa(s) de microtitulación, cubra cada placa con una película de sellado (número de parte: ECDTL2- SEAL); al hacerlo, procure que la película de sellado cubra adecuadamente todos los pocillos en la placa.
- d) Coloque la placa cubierta en un agitador a 400 rpm e incube durante un total de 90 minutos (según el temporizador ya iniciado) a 18 a 22°C.

• Si su agitador de placas no tiene una configuración de velocidad de agitador, use una velocidad de agitación "moderada".

### **Paso 3: Adición secundaria de anticuerpos.**

a) Retire con cuidado la película de sellado de cada placa y vacíe el contenido de los pocillos en un contenedor de residuos biológicos adecuado. Golpee ligeramente sobre papel absorbente para eliminar todo el líquido.

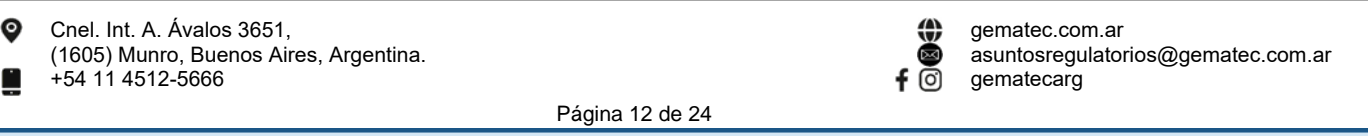

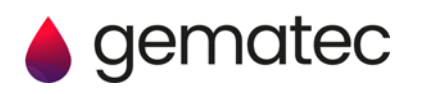

- b) Usando una botella dispensadora, llene todos los pocillos con tampón de lavado preparado y luego vacíelos en un contenedor de desechos biológicos adecuado. Golpee firmemente la placa sobre papel absorbente para eliminar todo el líquido de los pocillos.
	- REPITA todo este paso de lavado otras tres veces.

• Si utiliza una lavadora de placas automática, ejecute un lavado de cuatro ciclos (300μl/pocillo) usando el tampón de lavado suministrado con el kit.

- c) Usando una pipeta de 8 canales, dispense 100 μl de solución de trabajo de anticuerpo secundario en cada pocillo de la placa; dispense en cada columna secuencialmente (es decir, 1, 2, 3, 4, etc.).
- d) Tan pronto como una de las placas se haya llenado, inicie un temporizador durante 60 minutos.
- e) Cubra cada placa y colóquela en un agitador a 400 rpm durante 60 minutos (según el temporizador ya iniciado) a 18 a 22°C.

### **Paso 4: Adición de sustrato.**

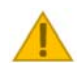

Lea las notas importantes a continuación asociadas con este paso.

- a) Retire con cuidado la película de sellado de cada placa y vacíe el contenido de los pocillos en un contenedor de residuos biológicos adecuado. Golpee ligeramente sobre papel absorbente para eliminar todo el líquido.
- b) Usando una botella dispensadora, llene todos los pocillos con tampón de lavado preparado y luego vacíelos en un contenedor de desechos biológicos adecuado. Golpee firmemente la placa sobre papel absorbente para eliminar todo el líquido de los pocillos.
	- REPITA todo este paso de lavado otras tres veces.
	- Si utiliza una lavadora de placas automática, ejecute un lavado de cuatro ciclos (300μl/pocillo) usando el tampón de lavado suministrado con el kit.
- c) Usando una pipeta de 8 canales, dispense 100μl de sustrato (número de parte: ECDTL2-SUB) en cada pocillo de la placa; dispense en cada columna secuencialmente (es decir, 1, 2, 3, 4, etc.).
- d) **Inmediatamente** después de dispensar el sustrato en los 96 pocillos de la primera placa, inicie un temporizador durante 15 minutos y deje incubar la placa a 18 a 22°C en la oscuridad.
- e) Al final de la incubación de 15 minutos, golpee ligeramente el costado de la(s) placa(s) durante aproximadamente 10 segundos para asegurarse de que el color que se ha desarrollado dentro de cada pocillo sea homogéneo, es decir, que no haya aglutinación visible.

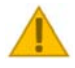

### **Paso 4. Notas importantes:**

- Es muy importante que el sustrato no se deje incubar durante más de 15 minutos.
- Asegúrese de que la exposición de la placa a la luz sea lo más limitada posible durante su incubación de 15 minutos a 18 a 22°C.

### **Paso 5: Adición de solución de parada.**

- a) Agregue 100 μl de solución de parada (número de parte: ECDTL2-SS) a cada pocillo, en el mismo orden en que se agregó el sustrato.
	- Tenga en cuenta que no habrá un cambio de color visible cuando se agregue la solución de parada.
- b) La placa de microtitulación se puede leer inmediatamente después de agregar la solución de parada. Para leer la placa continúe con el Paso 6.

• Nota: las placas ahora se pueden dejar durante un máximo de 30 minutos de 18 a 22°C antes de la lectura.

### **Paso 6: Medición espectrofotométrica.**

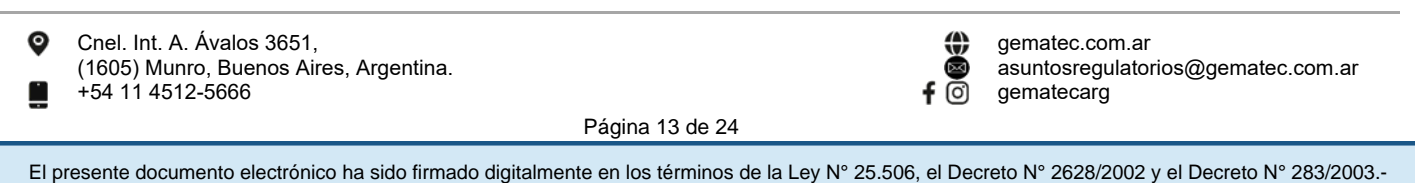

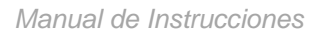

**Une inne fields** 

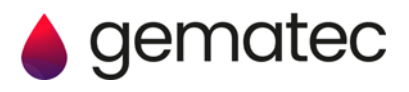

Lea las notas importantes a continuación asociadas con este paso.

- a) Inserte la primera placa de microtitulación en un lector de placas, asegurándose de que el pocillo A1 esté ubicado en la esquina superior izquierda.
- b) Mida espectrofotométricamente la densidad óptica de cada pocillo de la placa de microtitulación a una longitud de onda de 650nm.
- c) Exporte los valores de densidad óptica (DO) obtenidos a un archivo de Excel para el cálculo del resultado de la prueba.

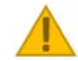

### **Paso 6. Notas importantes:**

- No lea la placa con una longitud de onda distinta de 650nm.
- Si se requiere una longitud de onda de referencia, recomendamos usar 480nm.

### **Paso 7: Cálculo de resultados de la prueba.**

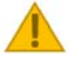

Lea las notas importantes a continuación asociadas con este paso.

- a) Inserte el dispositivo USB (número de parte: ECDTL2-USB) en una PC y abra el archivo "Ensayo de 2 placas]" o "Ensayo de 1 placa", dependiendo de cuántas placas se hayan procesado.
- b) Dentro de la pestaña "Paso 1. Entrada de datos", haga lo siguiente:
	- Ingrese el número de LOTE del kit en el campo "Introduzca el LOTE del kit" (vea la figura 5 (A)).
	- Ingrese la fecha del ensayo en el campo "Introduzca la fecha del ensayo" (consulte la figura 5 (A)).
	- Ingrese una identificación para cada muestra en el campo apropiado (vea la figura 5 (B)).
	- Ingrese los valores de DO del archivo de Excel generado en el paso 6 en los campos apropiados (vea la figura  $5 (C)$ ).
- c) Dentro de la pestaña "Paso 2. Información del paciente"', ingrese toda la información relevante del paciente.
- d) Seleccione la pestaña "Paso 3a. Resultados", para ver el resultado de la prueba EarlyCDT Lung para cada paciente.
- e) Seleccione las pestañas "Paso 3b. Informe del paciente", para imprimir un informe de prueba para cada paciente.

• Para obtener información sobre lo que significa el resultado de la prueba, consulte la sección "Interpretación de resultados", tabla 5, dentro de estas instrucciones de uso, o bien consulte la información provista en el informe de prueba del paciente.

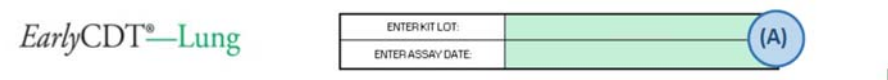

Test Kit result calculation (ONE plate format)

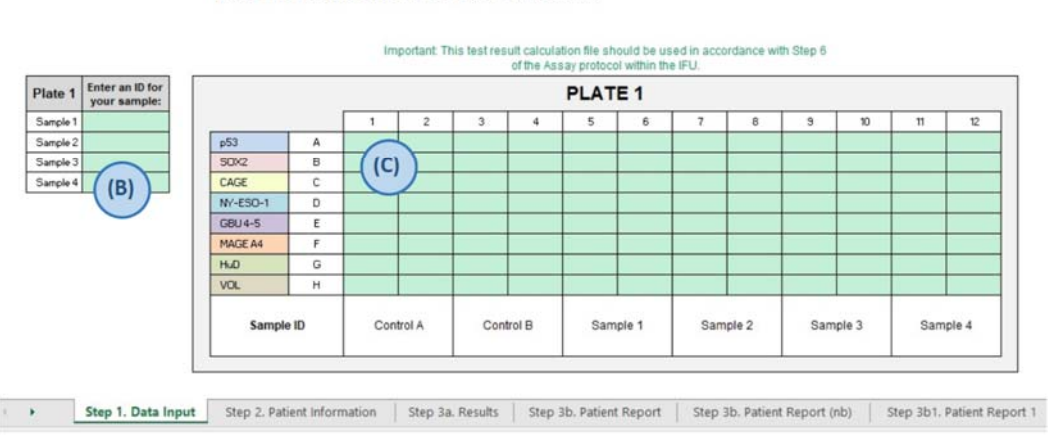

Figura 5. La página de inicio del software de cálculo de resultados del kit de prueba EarlyCDT Lung.

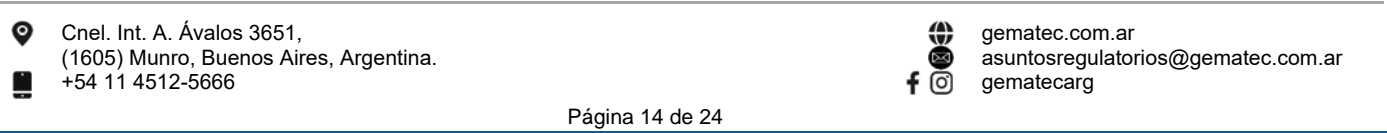

El presente documento electrónico ha sido firmado digitalmente en los términos de la Ley N° 25.506, el Decreto N° 2628/2002 y el Decreto N° 283/2003.-

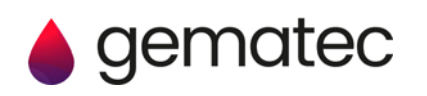

(A) Se debe ingresar el número de LOTE del kit correcto para usar el software. (B) Se deben registrar las identificaciones de las muestras. (C) Los datos de DO exportados se ingresan en los campos relevantes.

### **Paso 7. Notas importantes:**

• El software cargado en el dispositivo USB es específico para cada LOTE de kits de prueba EarlyCDT Lung. Por lo tanto, debe asegurarse de que se use el dispositivo USB que viene con el kit para calcular el resultado. Si no se utiliza el software correcto, se obtendrá un resultado de prueba incorrecto. El número de LOTE del kit se indica en la etiqueta ubicada en la parte externa de la caja del kit.

13.Cálculo e interpretación de los resultados.

Para usar el kit de prueba EarlyCDT Lung no es necesario hacer cálculos manuales, ya que se automatizan dentro del software suministrado en la memoria USB dentro del kit.

El kit de prueba EarlyCDT Lung está diseñado para uso profesional y los resultados analíticos deben ser interpretados por profesionales médicos calificados en combinación con toda la demás información clínica disponible. Un resultado moderado o alto indica que el riesgo del paciente de tener cáncer de pulmón es mayor que el previsto para su sexo, edad, antecedentes de tabaquismo y otros factores de riesgo solamente. Los cálculos del aumento del riesgo después de un resultado positivo moderado o alto se tabulan al final del informe del paciente (el aumento es mayor después de un resultado positivo alto que de un resultado positivo moderado). Los cálculos se realizaron a partir de la adición de una prueba de diagnóstico a un riesgo de referencia utilizando la razón de probabilidad de diagnóstico15. El mayor riesgo puede justificar una recomendación para realizar pruebas adicionales, que podrían incluir imágenes por TC. Un resultado negativo en la prueba indica que no ha cambiado el riesgo del paciente de tener cáncer de pulmón. Por lo tanto, sigue siendo aplicable todo cálculo del riesgo de cáncer de pulmón realizado antes de la prueba, únicamente en función de los factores de riesgo. En la Tabla 5, se proporciona una descripción de los resultados de las pruebas y los términos que pueden mostrarse dentro del software del kit.

### **Tabla 5: Descripción de los términos utilizados para los resultados de la prueba en el software del kit.**

### **Rango de aceptación de control de calidad**

Los controles utilizados con el kit tienen un rango de aceptación que se define en el "Prospecto específico del lote" incluido en el dispositivo USB suministrado con el kit.

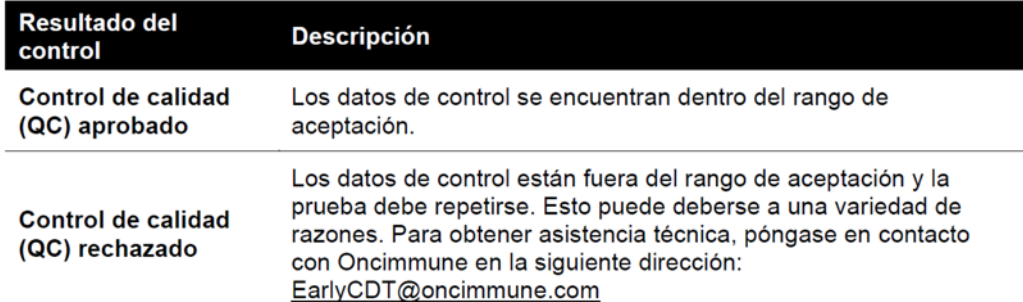

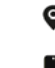

Cnel. Int. A. Ávalos 3651, (1605) Munro, Buenos Aires, Argentina. +54 11 4512-5666

Página 15 de 24

IF-2023-68348563-APN-INPM#ANMAT

gematecarg

asuntosregulatorios@gematec.com.ar

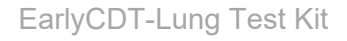

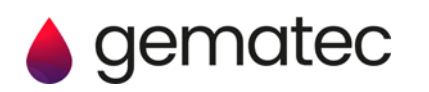

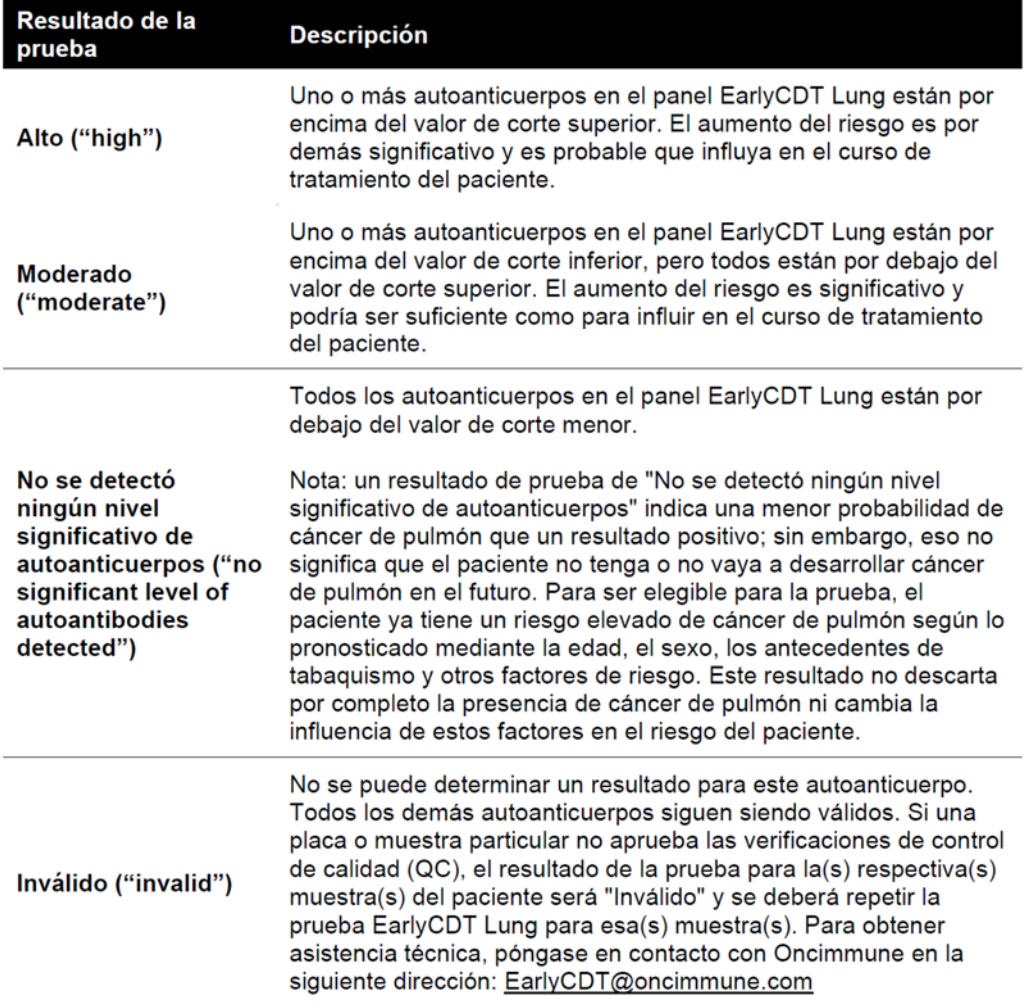

14.Resumen de los resultados del estudio clínico.

La prueba EarlyCDT Lung se validó clínicamente en cuatro estudios de control de casos separados, que abarcaron un total de 1153 pacientes con cáncer de pulmón y 937 controles normales4. Los casos y los controles se cotejaron según edad, sexo y antecedentes de tabaquismo. Se ha demostrado que la sensibilidad clínica y la especificidad de la actual prueba con dos estratos (negativo y positivo) de siete autoanticuerpos fueron del 35 % y del 91 %, respectivamente y los cocientes de probabilidad del diagnóstico también se calcularon: 3,81 en el caso del positivo (DLRp) y 0,72 en el negativo (DLRn). En un examen médico (1% de prevalencia), la precisión fue del 90%. El valor predictivo positivo (VPP) fue de un 3.7% mientras que el valor predictivo negativo (VPN) fue del 99,3%. En un contexto nodular (25% tasa de malignidad), la precisión fue del 78%. El VPP fue 55,3% y el VPN, 80,6%. También se calcularon las características semiológicas evaluando la positividad mediante tres estratos (negativo, positivo moderado y positivo elevado); la sensibilidad y la especificidad fueron del 14%, del 94% para los positivos moderados y del 21% y 97% para los positivos elevados. Los DLRp y DLRn fueron 2.1 y 8.7 y 0.9 y 0.8 respectivamente. En un escenario de examen médico (1% de prevalencia) el VPP fue del 2,0% para el nivel positivo moderado y de un 8,0% para los positivos elevados. El VPN respectivo fue del 99,1% y 99,2% y la exactitud, del 92,7% y del 96,2%. En el contexto nodular (25% tasa de malignidad), el VPP fue del 40,6% para el nivel moderado y del 70.9% para los positivos elevados. El VPN respectivo fue del 76,4% y del 78,7% mientras que la exactitud fue del 73,5% y el 78,0%.

Desde entonces, estas conclusiones han sido confirmadas en ocho grupos de pacientes que sumaron un total de 451 pacientes con cáncer de pulmón y 8831 pacientes normales en ámbitos del mundo real. También se demostró que la sensibilidad y especificidad del dispositivo es independiente del estadio o grado del cáncer

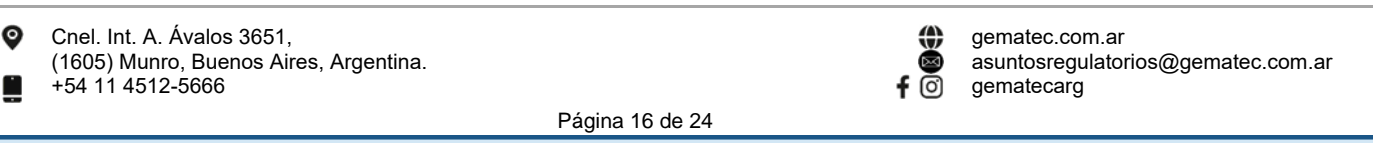

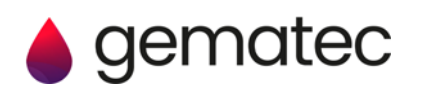

de pulmón y se mantuvo para el estadio inicial y tardío del cáncer de pulmón de células pequeñas y no pequeñas.4

En una auditoría de los resultados clínicos de 1613 pacientes estadounidenses con alto riesgo de cáncer de pulmón, cuyo médico ordenó la prueba EarlyCDT Lung, el rendimiento (sensibilidad, especificidad y precisión general) fue consistente con los datos de validación. En la ronda de prevalencia, más del 50% de los cánceres detectados por una prueba positiva fueron enfermedad en fase inicial16.

Una auditoría aparte del mismo grupo de pacientes identificó a 269 pacientes con nódulos pulmonares no calcificados identificados por un radiólogo dentro de los seis meses posteriores a la prueba EarlyCDT Lung. De este grupo, 52 pacientes tuvieron cáncer de pulmón, mientras que los nódulos identificados en los otros 217 pacientes fueron benignos. En general, una prueba EarlyCDT Lung positiva se asoció con un riesgo 2,2 veces mayor de cáncer de pulmón, y para los pacientes con nódulos de un tamaño que oscila entre 4 y 20mm (los que tienen más probabilidades de curarse), el riesgo relativo de cáncer de pulmón fue 2,7 veces mayor14. También se demostró la aditividad a los modelos de riesgo basados en nódulos de Gould, Brock y Swensen de los nódulos de 4 a 20mm.<sup>17</sup>

El kit de prueba EarlyCDT Lung se validó clínicamente frente a la prueba EarlyCDT LDT en dos estudios de control de casos, el primero con un total de 236 casos (C) y 236 controles normales (N), divididos en fases de instrucción (154C/154N) y validación (82C/82N) y un segundo estudio más amplio con un total de 366 casos de cáncer y 472 controles normales, también divididos en fases de instrucción (163C/163N) y validación (203C/309N) con el fin de confirmar la similaridad entre la LDT y el kit y para determinar los cortes de diagnóstico del kit. El kit EarlyCDT Lung se ejecutó de forma equivalente a la prueba EarlyCDT Lung LDT, con una concordancia superior al 90%.

Hay un cambio significativo hacia la detección en etapa temprana con la prueba EarlyCDT Lung. A los dos años, el ensayo clínico ECLS en Escocia demostró una reducción significativa en la detección en etapa tardía en el grupo de intervención EarlyCDT Lung en relación con el grupo de Control (atención estándar).16 En el grupo de intervención, 33 de 56 (58,9%) cánceres de pulmón se diagnosticaron en estadio III/IV en relación con 52 de 71 (73,2%) en el grupo de control (37% reducción en etapa tardía). El cociente de riesgo de la presentación en estadio III/IV fue de 0,64 (CI del 95%: 0,41 a 0,99).<sup>18</sup>

### 15.Trazabilidad metrológica

EarlyCDT es un ensayo funcional que genera valores absolutamente específicos del sistema de medición ELISA en particular. No se dispone de materiales de referencia externos con potencia asignada para los autoanticuerpos utilizados en EarlyCDT. Por lo tanto, no se puede asignar potencias absolutas a los materiales del calibrador del ensayo ni al resultado del ensayo en sí. Esto implica la imposibilidad de preparar materiales experimentales de concentración conocida para estudios de veracidad, recuperación o sesgo. Asimismo, no se dispone de un ensayo funcional alternativo de los títulos de los autoanticuerpos para efectuar una comparación directa con el ELISA EarlyCDT.

En lugar de patrones de referencia externos, se ha empleado un sistema de calibración en relación con las muestras humanas cuyo contenido de anticuerpos correspondientes a cada analito medido por el dispositivo se ha determinado a ciencia cierta.

Cada kit de prueba EarlyCDT Lung viene con controles de calidad que el usuario ejecuta junto con los sueros de los pacientes en cada uso. Estos controles (A y B) son muestras combinadas de sueros y fluidos pleurales formulados de modo tal que contengan niveles calificables de cada analito medidos por el dispositivo, con un rango de aceptación que se determina durante el control de calidad del lote. Los niveles de analito de los controles deben quedar comprendidos en ese rango en cada ejecución; de lo contrario, el resultado de la prueba no será válido. Si los controles quedan fuera del rango de aceptación, esto implica que el rendimiento del dispositivo no cumple con las especificaciones y se debe repetir el análisis.

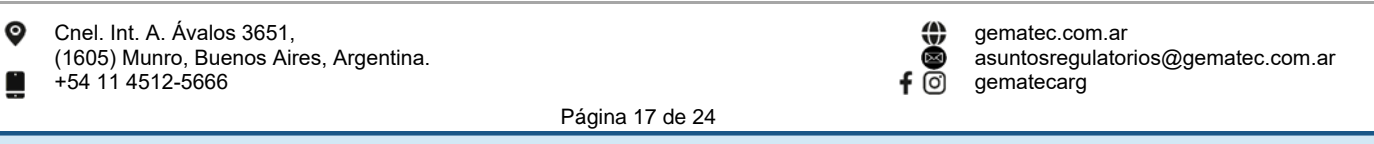

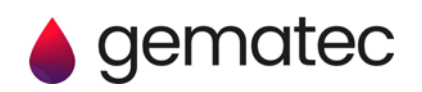

16.Metodología matemática.

Las DO brutas se corrigen primero en función de la unión no específica sustrayendo el resultado de VOL respectivo y luego se calibran contra unidades relativas (UR) a partir de curvas estándar predeterminadas específicas del antígeno. Las curvas estándar se formaron trazando las DO observadas frente a una serie de diluciones de fluidos calibradores y luego, ajustando modelos logísticos de cuatro parámetros por regresión no lineal. La conversión de las DO observadas en las UR predichas se calcula usando las fórmulas inversas de la curva estándar respectiva.

### 17.Intervalos de referencia.

En el estado de enfermedad, se estima que los niveles de autoanticuerpos estén elevados en un antígeno, por lo menos, en una proporción de sujetos. La decisión sobre la positividad de esta elevación no se toma en función de los rangos de referencia, sino más bien en relación con valores de corte optimizados específicos del antígeno. Por lo tanto, no se presentan rangos de referencia ni valores esperados en poblaciones normales o afectadas, para evitar confusiones en cuanto al significado de "positividad".

18.Características de desempeño del ensayo.

### **Exactitud y veracidad (sesgo).**

En el caso de los analitos sin materiales de referencia certificados ni procedimientos de medición de referencia, no es posible demostrar la exactitud ni la veracidad. Dado que no se dispone de normas externas o de materiales de referencia para el ensayo, estas características no se aplican y no se pueden determinar.

### **Precisión.**

Para determinar la precisión, se analizaron siete muestras de suero que contenían señales de autoanticuerpos positivas; el procedimiento se repitió seis veces en la misma placa y cada placa que se procesó dos veces al día (kits distintos) en seis días distintos. La repetibilidad de o precisión intraensayo de cada medición de autoanticuerpos se determinó en función de la variación entre las repeticiones de cada misma muestra en la misma placa (y por ende, en el mismo kit y el mismo día). Los coeficientes de variación (CV) para la precisión intraensayo, basados en la variación entre todas las repeticiones dentro del mismo día, y agrupados entre todas las placas durante los seis días, se muestran en la tabla 6.

La precisión intermedia o interensayo se basó en la variación entre los kits y las placas durante varios días en las mismas muestras. Los CV para la precisión interensayos, basados en la variación entre repeticiones en diferentes días, se muestran en la tabla 7.

Se determinó la precisión de los controles A y B en cada lote y se suministra con cada kit.

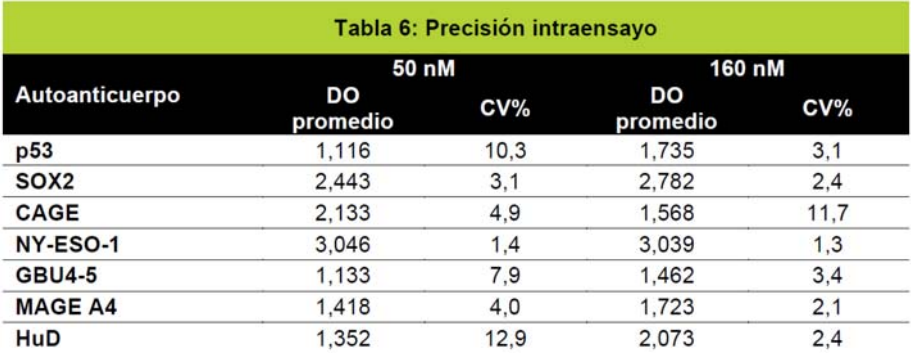

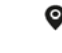

Cnel. Int. A. Ávalos 3651, (1605) Munro, Buenos Aires, Argentina. +54 11 4512-5666

gematec.com.ar asuntosregulatorios@gematec.com.ar  $f$   $\overline{0}$  gematecarg Chel. Int. A. Ávalos 3651,<br>
(1605) Munro, Buenos Aires, Argentina.<br>
F-54 11 4512-5666<br>
F-54 11 4512-5666<br>
F-54 11 4512-5666<br>
F-54 11 4512-5666<br>
F-54 11 4512-5666<br>
F-54 11 4512-5666<br>
F-54 11 4512-5666<br>
F-54 11 4512-5666<br>
F

Página 18 de 24

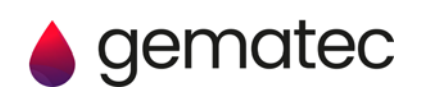

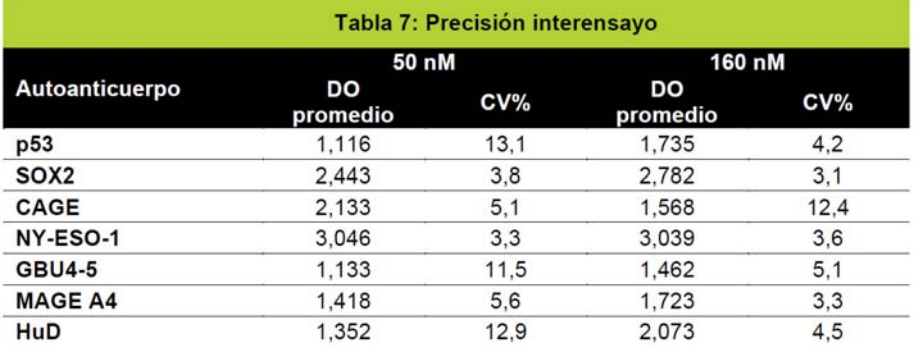

### **Rango de medición y límites de cuantificación.**

Se determinó que el rango de medición de los autoanticuerpos del dispositivo corresponde a casi el 7,5% del máximo de la curva del calibrador en los límites inferiores de cuantificación. Se determinó que los límites superiores de cuantificación rondaron el 92,5% del máximo de la curva del calibrador o una DO de 3,0, lo que fuera más bajo, en los 7 autoanticuerpos medidos por el dispositivo. Por otro lado, se determinó que los puntos de corte moderados y altos quedaron comprendidos dentro los límites de cuantificación en todos los anticuerpos que detecta el dispositivo. Sin embargo, la calibración depende de cada lote (véase la sección Trazabilidad metrológica más arriba), al igual que los límites exactos de cuantificación y rango de medición. Por lo tanto, se calculan en cada lote y se entregan con cada kit.

Los resultados fuera de este rango se clasifican en el registro como valores por debajo o por encima del límite de cuantificación. De todos modos, estos valores se deben evaluar en los resultados de la prueba y se indican con la siguiente frase: "No se detectaron niveles significativos de autoanticuerpos" o "Alto", respectivamente.

### **Sensibilidad analítica, límites de detección y límites de blanco.**

Dado que no materiales dispone de materiales de referencia independientes de concentración conocida de autoanticuerpos para este ensayo, no es posible evaluar la sensibilidad analítica.

Límite de detección (LoD): concentración más baja de analito que se puede detectar de manera consistente, aunque no necesariamente cuantificar, en condiciones normales de laboratorio clínico, en muestras comunes.

Límite de blanco (LoB): resultado de medición más alto observable según la probabilidad establecida para muestras en blanco.

Se determinaron el LoD y LoB de cada autoanticuerpo en cada concentración del antígeno correspondiente usado en la prueba, los cuales se indican en la tabla 8. Todos los valores se ubicaron sustancialmente por debajo de los valores de corte respectivos, también indicados.

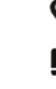

Cnel. Int. A. Ávalos 3651, (1605) Munro, Buenos Aires, Argentina. +54 11 4512-5666

Página 19 de 24

gematec.com.ar asuntosregulatorios@gematec.com.ar  $f$   $\overline{0}$  gematecarg Chel. Int. A. Ávalos 3651,<br>
(1605) Munro, Buenos Aires, Argentina.<br>
F-54 11 4512-5666<br>
F-54 11 4512-5666<br>
F-54 11 4512-5666<br>
F-54 11 4512-5666<br>
F-54 11 4512-5666<br>
F-54 11 4512-5666<br>
F-54 11 4512-5666<br>
F-54 11 4512-5666<br>
F

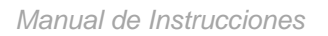

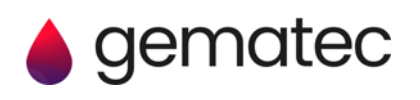

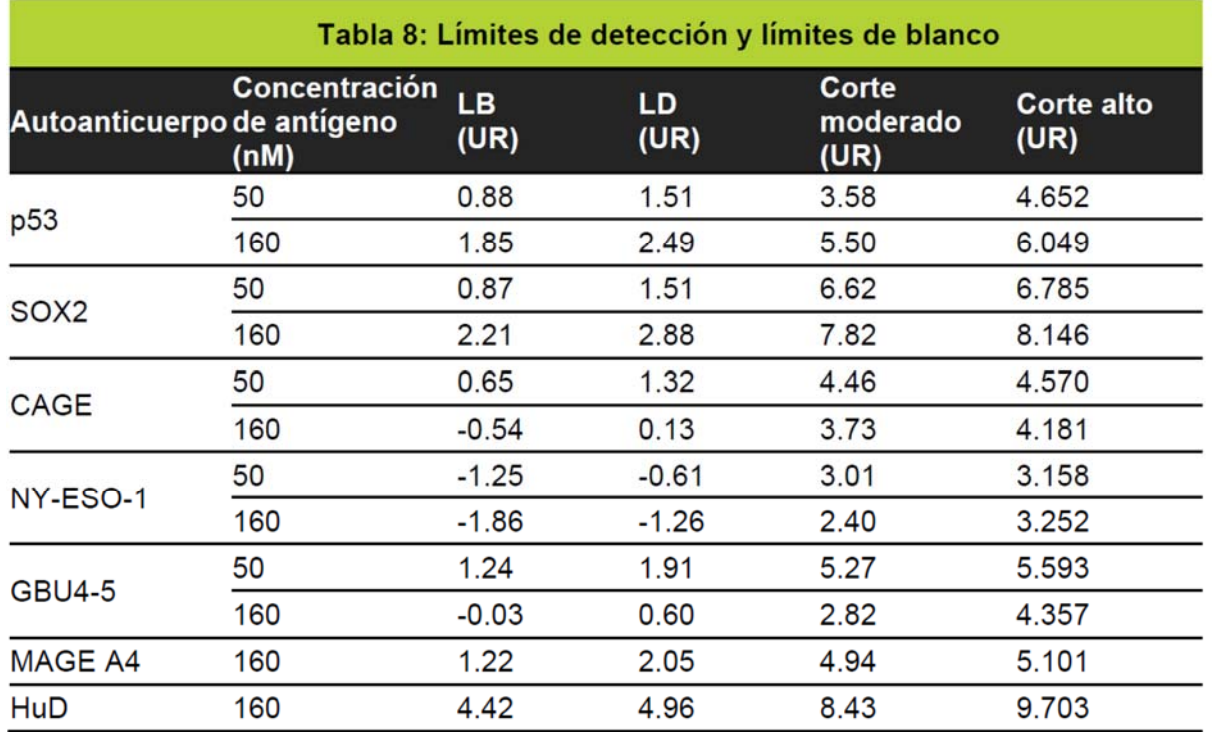

### **Linealidad.**

Las muestras que se sabe que contienen altos niveles de autoanticuerpos específicos para uno o más de los antígenos del panel EarlyCDT Lung se diluyeron en serie en tampón de ensayo y se analizaron usando el protocolo EarlyCDT Lung descrito anteriormente. Suponiendo que la dilución más baja de las muestras sea del 100%, la dilución prevista de la muestra se trazó frente a la dilución conocida. Los coeficientes de pendiente y de correlación  $(R^2)$  para la muestra de señal representativa se presentan en la tabla 9. Todos están dentro de la especificación con pendientes de entre 0,9 y 1,1 y coeficientes de correlación de R<sup>2</sup>> 0,90.

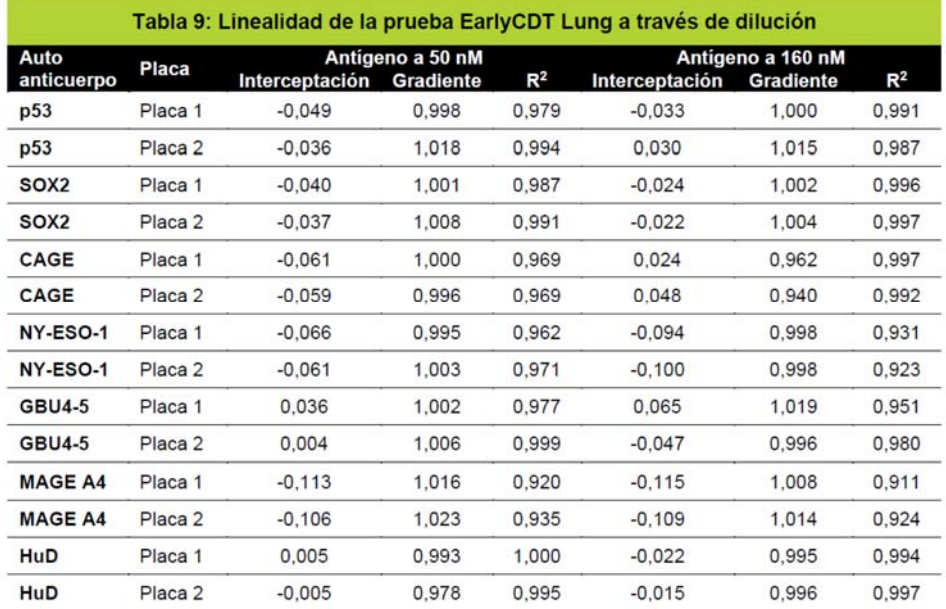

**Especificidad analítica, interferencias y reacciones cruzadas.** 

Cnel. Int. A. Ávalos 3651, (1605) Munro, Buenos Aires, Argentina. +54 11 4512-5666

gematec.com.ar asuntosregulatorios@gematec.com.ar  $f$   $\odot$  gematecarg Chel. Int. A. Ávalos 3651,<br>
(1605) Munro, Buenos Aires, Argentina.<br>
F-54 11 4512-5666<br>
Flagina 20 de 24<br>
El presente documento electrónico ha sido firmado digitalmente en los términos de la Ley N° 25.506, el Decreto N° 26

Página 20 de 24

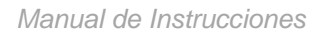

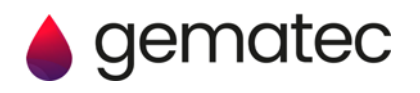

Se evaluó el efecto de posibles sustancias interferentes en muestras de suero positivas para autoanticuerpos medidas en el kit de prueba EarlyCDT Lung. Los siguientes interferentes probados (tabla 10) no afectaron el rendimiento del ensayo, a menos que se indique lo contrario.

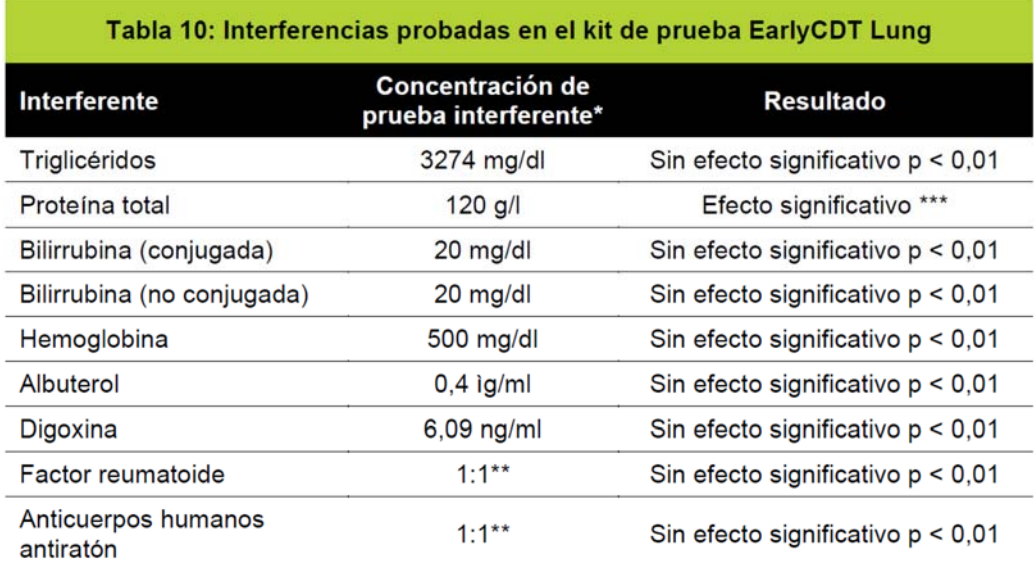

\* Las concentraciones de prueba interferentes son las recomendadas por CLSI EP7-A215.

\*\* Se añadió un volumen igual de suero positivo para RF o HAMA al suero positivo para autoanticuerpos medido en el kit de prueba EarlyCDT Lung.

\*\*\* El kit de prueba EarlyCDT Lung no se debe utilizar en pacientes que se sabe que tienen enfermedades que dan como resultado un nivel aumentado de proteína sérica total, por ejemplo mieloma, amiloidosis, gammapatía monoclonal de significado indeterminado (GMSI).

- 19.Resumen del método.
	- Equilibre el kit y todos los reactivos a una temperatura de 18 a 22°C (esto llevará al menos 2 horas).
	- Prepare los reactivos.

• Dispense 100μl de cada control relevante y de la muestra diluida del paciente en los pocillos de la(s) placa(s) de microtitulación como se describe.

• Cubra e incube a 18 a 22°C durante 90 minutos con agitación (400rpm).

- Lave cuatro veces.
- Agregue 100μl de anticuerpo secundario a todos los pocillos de la placa de microtitulación.
- Cubra e incube a 18 a 22°C durante 60 minutos con agitación (400rpm).
- Lave cuatro veces.
- Agregue 100μl de sustrato a todos los pocillos de la placa de microtitulación.
- Incube a 18 a 22°C en la oscuridad durante exactamente 15 minutos (sin agitación).
- Agregue 100μl de solución de parada a todos los pocillos de la placa de microtitulación.
- Determine la densidad óptica de cada pocillo a una longitud de onda de 650nm dentro de 30 minutos.
- Calcule los valores de autoanticuerpos usando el software provisto en el dispositivo USB.

20. Glosario de términos para EarlyCDT Lung.

El glosario de términos utilizado en las Instrucciones de uso con sus definiciones se enumera en la tabla 11.

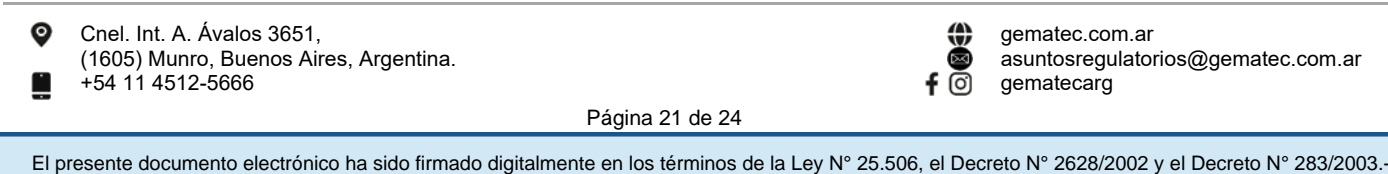

Página 21 de 24

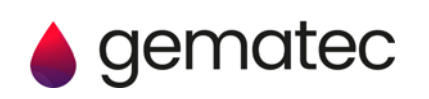

### Tabla 11: Glosario de términos de las Instrucciones de uso.

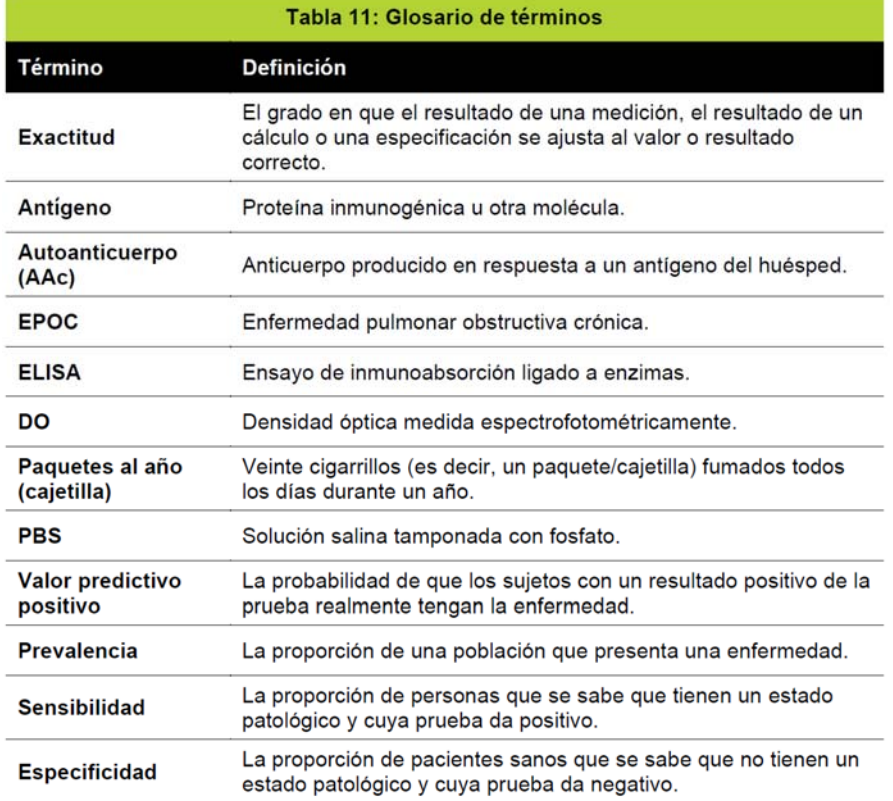

### 21.Glosario de símbolos.

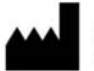

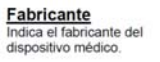

instrucciones de uso

**Consulte las** 

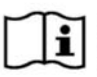

Indica la necesidad de que el<br>usuario consulte las instrucciones de uso Utilizar antes de la fecha<br>Indica la fecha después de la

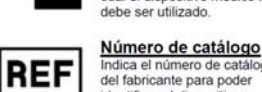

Indica el número de catál<br>del fabricante para poder<br>identificar el dispositivo ogo médico

cual el dispositivo médico no

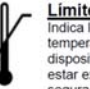

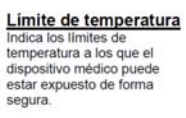

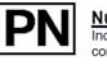

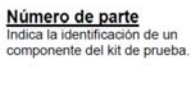

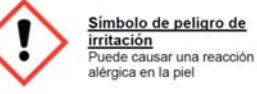

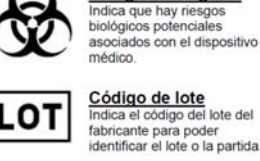

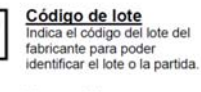

Dispositivo médico de diagnóstico in vitro<br>Indica que el dispositivo<br>médico está destinado a ser<br>utilizado como un dispositivo<br>médico de diagnóstico *in vitro* 

Riesgos biológicos

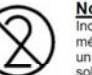

Σ

EC REP

**IVD** 

No reutilizar indica que el dispositivo<br>Indica que el dispositivo<br>un solo uso, o para uso en un<br>solo paciente durante un único procedimiento.

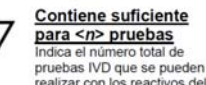

realizar con los reactivos del<br>kit IVD. Representante

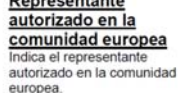

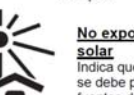

No exponer a la luz solar<br>Indica que el componente<br>se debe proteger de las<br>fuentes de luz.

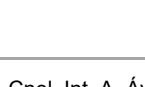

角

Cnel. Int. A. Ávalos 3651, (1605) Munro, Buenos Aires, Argentina. +54 11 4512-5666

gematec.com.ar asuntosregulatorios@gematec.com.ar  $\overline{f}$   $\overline{0}$  gematecarg Chel. Int. A. Ávalos 3651,<br>
(1605) Munro, Buenos Aires, Argentina.<br>
F-54 11 4512-5666<br>
Flagina 22 de 24<br>
El presente documento electrónico ha sido firmado digitalmente en los términos de la Ley N° 25.506, el Decreto N° 26

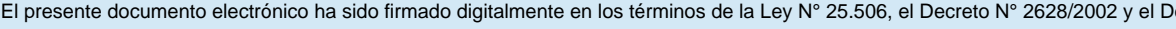

Página 22 de 24

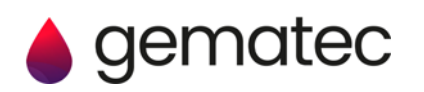

### 22.Referencias.

- 1. Stewart BW, Wild CP (Eds.), World Cancer Report 2014, WHO Press, Lyon.
- 2. The National Lung Screening Trial Research Team, N Engl J Med 2011; 365: 395-409.
- 3. Boyle, P. y otros., Ann Oncol 2011; 22: 383-9.
- 4. Chapman, C. J. y otros, Tumor Biol 2012; 33: 1319-26.
- 5. Chapman, C. J. y otros, Thorax 2007; 63, 228-233.
- 6. Desmetz, C. y otros, J Cell Mol Med 2011; 15, 2013-2024.
- 7. Tan, E. M. J Clin Invest 2001; 108, 1411-1415.
- 8. Kazarian, M. y Laird-Offringa, I. A. Mol Cancer 2011; 10, 33.
- 9. Zhong, L. y otros, J Thor Oncol 2006; 1, 513–519.
- 10. Trivers, G. E. y otros, Clin Cancer Res 1996; 2, 1767 1775.
- 11. Chapman, C. J. y otros, Clin Cancer Res 2010; 17, 1474-80.
- 12. Lam, S. y otros, Cancer Prev Res 2011; 4: 1126–34.
- 13. Jacobs IJ et al., Lancet. 2016 Mar 5; 387(10022): 945–956
- 14. Jett J et al., J Thor Oncol 2017 12:11 Supp 2 S2170 P2.13-013
- 15. Pepe, M.S. (2003) The Statistical Evaluation of Medical Tests for Classification and Prediction. OUP, Oxford.
- 16. Jett, J. R. y otros, Lung Cancer 2013; 83: 51-5.
- 17. Massion, P. P. y otros, J Thor Oncol 2017 Mar;12(3):578-584
- 18. Sullivan FM et al., Eur. Respir. J. 2021 Jan 14;57(1):2000670
- 19. Instituto de Normas Clínicas y de Laboratorio (CLSI). Interference Testing in Clinical Chemistry; Approved Guideline—Segunda edición. Documento EP7-A2 del CLSI, (ISBN 1-56238-584-4).

### 23.Garantía.

Este producto está garantizado para funcionar como se describe en su etiqueta y literatura cuando se usa de acuerdo con todas las instrucciones. Oncinmune Ltd. RENUNCIA A CUALQUIER GARANTÍA IMPLÍCITA DE COMERCIABILIDAD O IDONEIDAD PARA UN PROPÓSITO EN PARTICULAR, y en ningún caso Oncinmune Ltd. será responsable de los daños indirectos. La sustitución del producto o la devolución del precio de compra es el recurso exclusivo del comprador.

24.Asistencia técnica y servicio al cliente.

Para obtener asistencia técnica o hacer un pedido, llame a Oncimmune al +44 (0)115 784 0501, envíe un correo electrónico a EarlyCDT@oncimmune.com o visite nuestro sitio web en www.oncimmune.com.

### 25.Informe de incidentes graves.

Si se ha producido un incidente grave en relación con este dispositivo, debe informarse al Servicio de atención al cliente de Oncinmune al +44 (0)115 784 0501 o al correo electrónico EarlyCDT@oncinmune.com. En los Estados miembros de la Unión Europea, los incidentes graves también deben informarse a la autoridad competente (el departamento gubernamental responsable de los dispositivos médicos) en su país. Consulte el sitio web de su gobierno para obtener detalles sobre cómo ponerse en contacto con su autoridad competente.

Un "incidente grave" significa cualquier incidente que directa o indirectamente condujo, pudo haber conducido o podría conducir a:

• La muerte de un paciente, usuario u otra persona,

• El deterioro grave temporal o permanente del estado de salud de un paciente, usuario u otra persona.

IF-2023-68348563-APN-INPM#ANMAT

 $f$   $\overline{0}$  gematecarg

asuntosregulatorios@gematec.com.ar

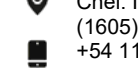

Cnel. Int. A. Ávalos 3651, (1605) Munro, Buenos Aires, Argentina. +54 11 4512-5666

Página 23 de 24

El presente documento electrónico ha sido firmado digitalmente en los términos de la Ley N° 25.506, el Decreto N° 2628/2002 y el Decreto N° 283/2003.-<br>El presente documento electrónico ha sido firmado digitalmente en los t

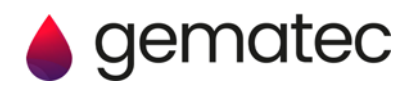

⁄,

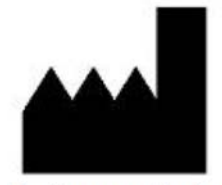

**Oncimmune Limited** MediCity - D6 Building 1 Thane Road Nottingham, **NG90 6BH** Reino Unido

EC **REP** Qarad EC-REP BV Pas 257, 2440 Geel

Bélgica

Teléfono: +44 115 784 0501 EarlyCDT@oncimmune.com www.oncimmune.com

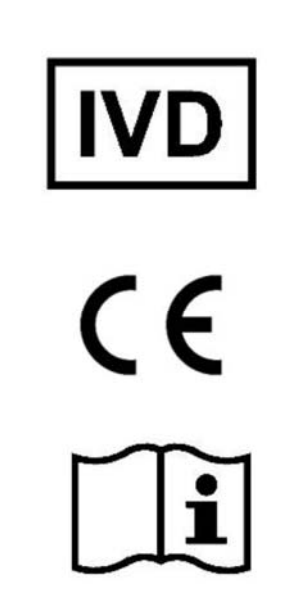

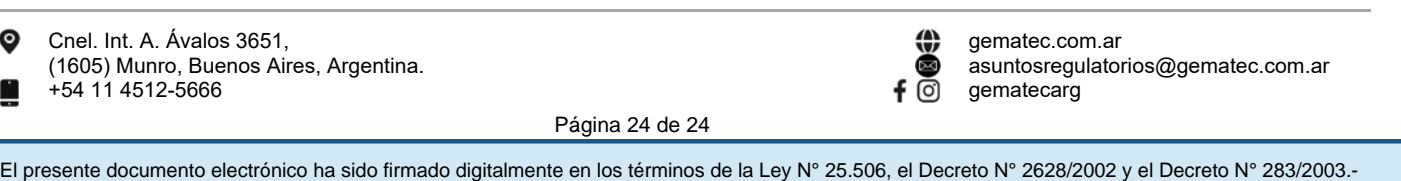

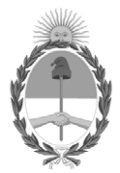

República Argentina - Poder Ejecutivo Nacional 1983/2023 - 40 AÑOS DE DEMOCRACIA

### **Hoja Adicional de Firmas Anexo**

Número: IF-2023-68348563-APN-INPM#ANMAT

### **Referencia:** GEMATEC S.R.L. ROTULOS E ISNTRUCCIONES DE USO

El documento fue importado por el sistema GEDO con un total de 24 pagina/s.

Digitally signed by Gestion Documental Electronica Date: 2023.06.14 09:00:15 -03:00

Odimero: 1P-2023-68348563-APN-INPM#ANMAT<br>
CIUDAD DE BUENOS AIRES<br>
Referencia: GEMATEC S.R.L. ROTULOS E ISNTRUCCIONES DE USO<br>
El documento fue importado por el sistema GEDO con un total de 24 pagina/s.<br>
Marchelina Rizzo Dir Instituto Nacional de Productos Médicos Administración Nacional de Medicamentos, Alimentos y Tecnología Médica

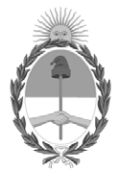

**República Argentina - Poder Ejecutivo Nacional** 1983/2023 - 40 AÑOS DE DEMOCRACIA

### **Certificado - Redacción libre**

**Número:** 

CE-2023-80752340-APN-ANMAT#MS<br>CIUDAD DE BUENOS AIRES<br>Miércoles 12 de Julio de 2023

**Referencia:** 1-0047-3110-006031-22-3

### **CERTIFICADO DE AUTORIZACIÓN E INSCRIPCIÓN PRODUCTO MÉDICO PARA DIAGNÓSTICO IN VITRO**

Expediente Nº 1-0047-3110-006031-22-3

La Administración Nacional de Medicamentos, Alimentos y Tecnología Médica (ANMAT) certifica que de acuerdo con lo solicitado por GEMATEC S.R.L. ; se autoriza la inscripción en el Registro Nacional de Productores y Productos de Tecnología Médica (RPPTM), de un nuevo producto con los siguientes datos identificatorios característicos:

### **DATOS IDENTIFICATORIOS CARACTERÍSTICOS**

Nombre Descriptivo: Kit para detección temprana de cancer de pulmón.

Marca comercial: Oncimmune.

Modelos: EarlyCDT-Lung Test Kit.

Indicación/es de uso:

El kit de prueba EarlyCDT Lung está destinado a utilizarse como inmunoensayo semi cuantitativo, para la detección in vitro de un panel de siete autoanticuerpos contra el cáncer de pulmón en humanos, con el fin de

ayudar en la detección temprana del cáncer de pulmón en pacientes de alto riesgo y en la estratificación de riesgo de pacientes con nódulos pulmonares indeterminados identificados por tomografía computarizada (TC).

El kit de prueba EarlyCDT Lung está diseñado para uso profesional y los resultados analíticos deben ser interpretados por profesionales médicos en combinación con toda la demás información clínica disponible. La prueba está destinada para usarse con suero humano recolectado ya sea en un activador de coágulos o tubo de gel o plasma recolectado en tubos EDTA.

Forma de presentación: Kit para 10 determinaciones [1x10 DET], compuesto por:

Diluyente de muestras 1x27,5ml, anticuerpo secundario 1x0,27ml, diluyente de anticuerpo 1x27,5ml, tampón de lavado (20x) 1x55ml, placas de microtitulación 2x96 posillos, control A 2x1,8ml, control B 2x1,8ml, tiras de sellado 4 unidades, sustrato 1x27,5ml, solución quelante 1x27,5ml y dispositivo USB (memoria USB con instrucciones de uso, prospecto específico para el lote, hoja de datos de seguridad de materiales, certificado de análisis y aplicativo para cálculo de resultados para la prueba EarlyCDT Lung).

Período de vida útil: 12 meses, conservado de 2°C a 8°C.

Nombre del fabricante: Oncimmune Limited.

Lugar de elaboración: Clinical Sciences Building, City Hospital, NG5 1PB, Notthingham, Reino Unido.

Grupo de Riesgo: Grupo C

Condición de uso: Uso profesional exclusivo

Se extiende el presente Certificado de Autorización e Inscripción del PRODUCTO PARA DIAGNÓSTICO IN VITRO PM 1106-357 , con una vigencia de cinco (5) años a partir de la fecha de la Disposición autorizante.

Expediente N° 1-0047-3110-006031-22-3

N° Identificatorio Trámite: 41793

AM

Digitally signed by Gestion Documental Electronica Date: 2023.07.12 22:43:29 -03:00

Valeria Teresa Garay Subadministradora Nacional Administración Nacional de Medicamentos, Alimentos y Tecnología Médica